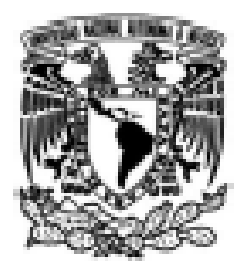

# UNIVERSIDAD NACIONAL AUTÓNOMA DE MÉXICO

# **FACULTAD DE INGENIERÍA**

# Estudio de mejora en la fabricación de tabletas

# **INFORME DE ACTIVIDADES PROFESIONALES**

Que para obtener el título de **Ingeniero Mecánico** 

# **PRESENTA**

Rodrigo Gómez Camargo

# **ASESOR DE INFORME**

M.I. Edgar Isaac Ramírez Díaz

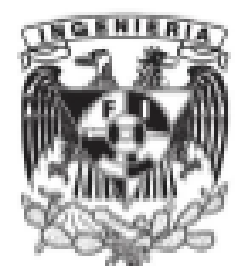

Ciudad Universitaria, Cd. Mx., 2016

# ÍNDICE

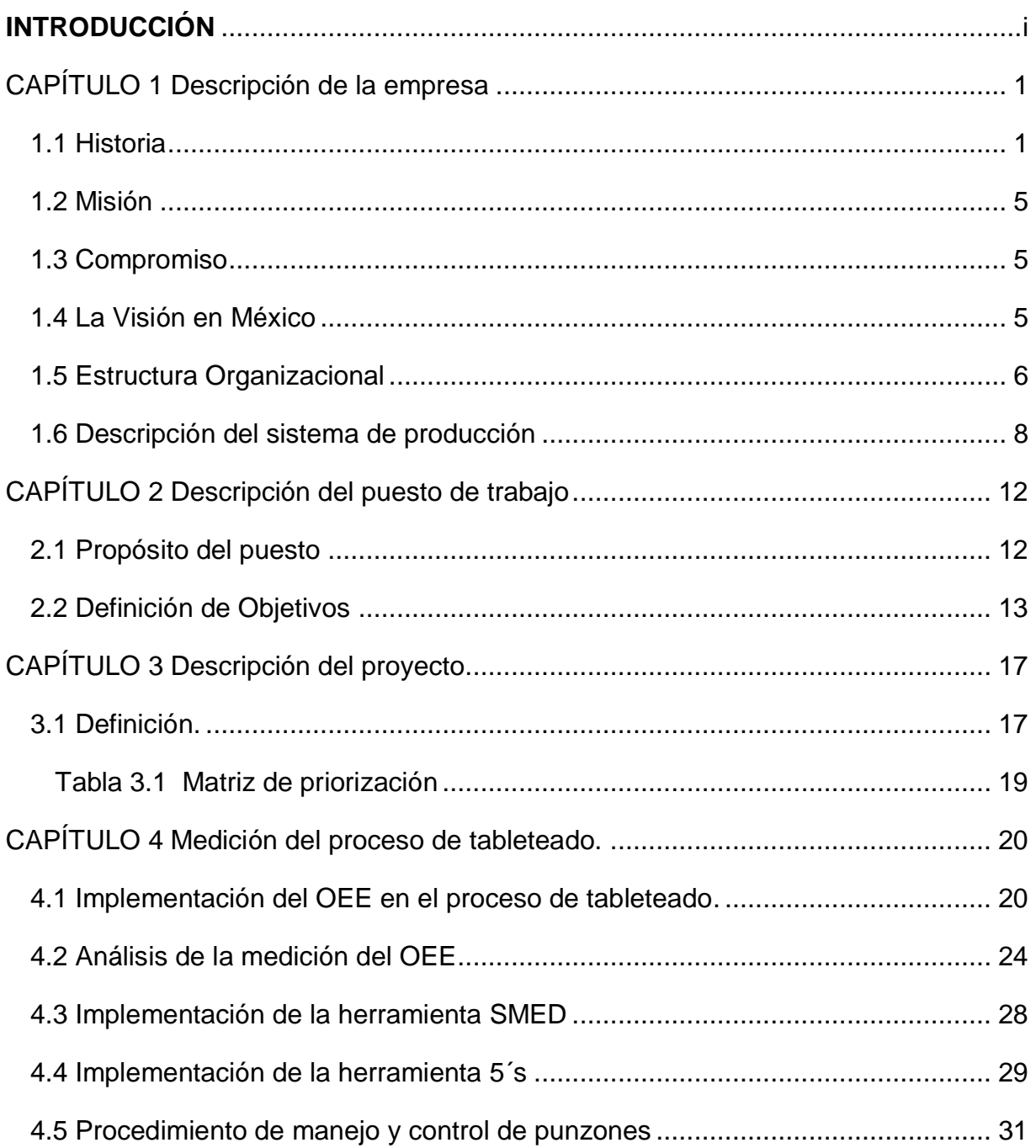

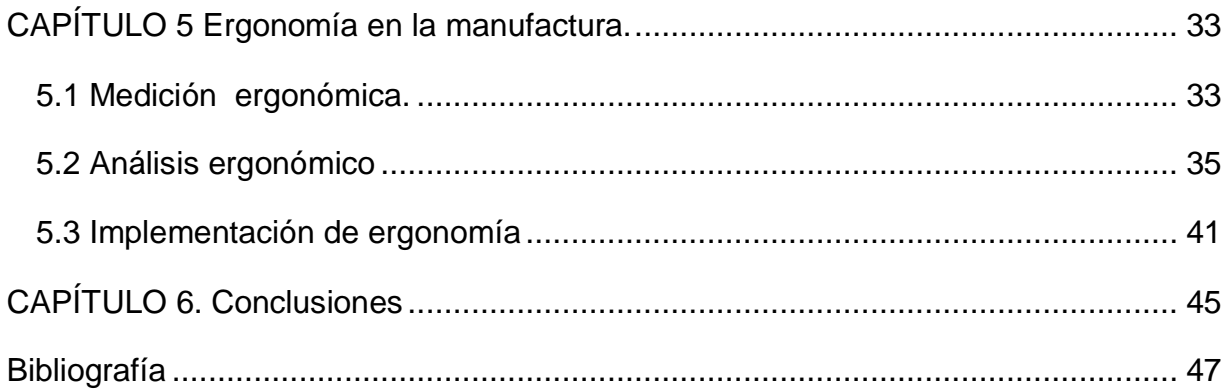

[ANEXOS..................................................................................................................](#page-53-0) 48

Anexo 1. Definición de objetivos primer trimestre ..**¡Error! Marcador no definido.**

Anexo 2. Definición de objetivos segundo trimestre.............. **¡Error! Marcador no definido.**

Anexo 3. Identificación visual de empleados..........**¡Error! Marcador no definido.**

Anexo 4. Página 1 del cuestionario realizado ........**¡Error! Marcador no definido.**

Anexo 5. Página 2 del cuestionario realizado...………………………………….…52

Anexo 6. Evaluación REBA de la Carga de cuñete sobre tarima **¡Error! Marcador no definido.**

Anexo 7. Evaluación REBA del Manejo de Sacos………………………….......... .54

Anexo 8. Evaluación REBA del Manejo de cuñetes .............. **¡Error! Marcador no definido.**

Anexo 9. Documento probatorio de la estancia en el laboratorio **¡Error! Marcador no definido.**

#### <span id="page-4-0"></span>**INTRODUCCIÓN**

El objetivo de este trabajo es desarrollar un proyecto de mejora en la industria farmacéutica, en el área de manufactura de sólidos, utilizando principios de la metodología seis sigma como soporte. Esto con la finalidad de obtener reducciones en tiempos y costos de producción, desde la identificación de las áreas de oportunidad hasta las mejoras aplicadas, pasando por la medición, análisis, implementación de la mejora y el control del cambio obtenido.

Con este entendido el documento contiene la historia de la empresa dando a conocer su misión, visión y la descripción de cómo se realiza la manufactura de las tabletas, empezando desde el paso en el cual se obtiene la materia prima del almacén para después continuar con la secuencia de procesos de manufactura para obtener finalmente un comprimido y ser entregado al área de empaque.

El segundo capítulo contiene el propósito del puesto designado dentro del laboratorio, se indican tanto las actividades principales definidas, así como las tareas adicionales realizadas.

En el tercer capítulo se incluye la metodología para la selección de proyecto que se realizó durante los seis meses en la empresa, pasando por la identificación de los diferentes proyectos potenciales a desarrollar y la justificación de la selección de los dos proyectos por medio de la matriz de selección, además se definen las fases a realizar durante el periodo.

En el cuarto capítulo se presenta el proyecto de mejora en el proceso de tableteado, donde se incluye la implementación de las herramienta OEE (Eficiencia general de los equipos por sus siglas en inglés) como factor para identificar las áreas de oportunidad en el proceso, las cuales son punto clave para hacer más eficiente la operación de comprimido y de esta manera reducir los costos de producción del producto. Después se incluye la herramienta SMED (cambio de herramienta en un solo dígito de minutos por sus siglas en inglés) en el armado y desarmado de la tableteadora para tener la estandarización del proceso, se incluye la herramienta 5´s empleada para la obtener reducción de tiempos en el proceso y se describe más adelante el procedimiento de manejo y control de punzones.

En el quinto capítulo se incluye el análisis realizado en la parte ergonómica del proceso de tableteado y la aplicación de diferentes herramientas para la medición de riesgos durante el manejo de las máquinas y de los materiales diversos presentes se incluyendo las acciones correctivas.

En el capítulo sexto se encuentran las conclusiones obtenidas al finalizar el proyecto.

# <span id="page-6-0"></span>**CAPÍTULO 1 Descripción de la empresa**

### <span id="page-6-1"></span>**1.1 Historia**

La empresa cuenta con un importante legado de innovación que comenzó en Nueva York en 1858 cuando Edward R. Squibb, MD, fundó una empresa farmacéutica en Brooklyn, y en 1887 dos amigos, William McLaren Bristol y John Ripley Myers compraron una empresa de fabricación de fármacos. Juntos, sentaron las bases de la empresa, siendo hoy el líder mundial BioFarma que continúa este legado de innovación.

Cuando era un joven médico en la marina de los E.U.A, Edward Robinson Squibb (1819-1900) se impresionó tanto por la mala calidad de los medicamentos disponibles en los barcos durante la guerra de E.U.A. contra México que los lanzó por la borda. En 1858, fundó su propio laboratorio farmacéutico en Brooklyn, Nueva York y se dedicó a la producción de medicamentos puros y de alta calidad.

Se convirtió en la fuente de medicinas para el ejército de la unión durante la guerra civil. El inventó la maleta-Squibb, un cofre compacto de madera con unos 50 medicamentos para el tratamiento de víctimas en el campo de batalla. El cofre se vendía en alrededor de 100 dólares, e incluía éter y cloroformo para su uso como anestésico durante las amputaciones, la quinina y el whisky para tratar los síntomas de la malaria, y los tratamientos a base de hierbas para la disentería y otras enfermedades provocadas por la insalubridad de los devastados campos militares. El fundador se retiró en 1895 y pasó la mayor parte de la gestión de la empresa a sus hijos, Charles y Edward. [1]

El primer producto reconocido a nivel nacional de la compañía fue creado por el químico Leroy J. Webber, una sal mineral laxante que, cuando se disolvía en agua, se reproducía el sabor y los efectos de las aguas minerales naturales de Bohemia. Bautizado como sal hepática, el nuevo producto fue vendido modestamente a partir de 1887, convirtiéndose en 1903 en un best seller.

Otro gran éxito de esta época fue Ipana una pasta de dientes, la cual fue la primera en incluir un desinfectante en su fórmula contra la infección de las encías sangrantes. La demanda de sal hepática e Ipana transformaron la firma de una empresa regional a una internacional. Los hijos Squibb vendieron la compañía a Lowell M. Palmer y Weicker Theodore. Ese mismo año, un terreno fue comprado en New Brunswick, Nueva Jersey, para el establecimiento de una planta de producción de éter.

Aproximadamente al mismo tiempo, el prototipo del logo de la empresa fue diseñado. El logotipo representa la uniformidad del producto, pureza, eficacia y confiabilidad basado en la investigación. El lema de la empresa era: "El ingrediente sin precio en cada producto es el honor y la integridad de su creador" Fue el lema de publicidad más efectiva jamás usada.

Los ingresos brutos del laboratorio superaron el millón de dólares, y sus productos se vendían en 26 países. Las acciones eran mantenidas por los herederos de John Myers las cuales llegaron a estar disponibles para la venta, lo que provocó una serie de movimientos que en 1929, provocaron que cotizara en la bolsa (New York Stock Exchange). [1]

La depresión de la posguerra hizo que la empresa dejara su negocio farmacéutico y se dedicara por completo a sus especialidades: Sal hepática e Ipana, además de una docena de artículos clasificados como antisépticos y jarabes para la tos. La sede de la compañía se estableció en Manhattan y después de haber incursionado en los productos de consumo, se comenzaron a anunciar nuevos productos, como el tónico para el cabello Vitalis y un desodorante.

Se estableció el Instituto de Investigaciones Médicas Squibb® en New Brunswick, Nueva Jersey. El instituto hizo grandes avances en el mundo farmacéutico, especialmente en relación a los antibióticos.

Se obtuvieron cultivos de penicillium notatum del Reino Unido se desarrollaron procesos de fermentación en grandes tanques para la producción de penicilina. En 1943, se estaban produciendo 15,000 galones de penicilina en la planta de New Brunswick, la mayor planta de producción en el mundo en ese entonces.

2

El primer cepillo de dientes eléctrico en el mundo fue comercializado por la compañía en 1961. En 1990, más de 150 marcas de cepillos de dientes automáticos fueron introducidas, los cuales en su mayoría imitaban el modelo original de Squibb inventado por el profesor Philippe G. Woog. [1]

También se profundizó en la investigación del cáncer, descubriendo y desarrollando la hidroxiurea para la leucemia y el cáncer de ovario avanzado.

En 1971 se estableció la sede central de la compañia en Princeton, Nueva Jersey. También se ampliaron las instalaciones del Instituto Squibb en Princeton. Esta expansión permitió tener los descubrimientos y los avances más revolucionarios en la investigación médica.

En la década de 1970, se presentaron varios medicamentos tempranos, comenzando en 1973 con los que tratan cánceres de células escamosas, cáncer de cerebro y cuello, y los linfomas Hodgkin, la investigación en esta área logro obtener medicamentos para tratar el cáncer de hueso, tumores de estómago y páncreas; dando así lugar más tarde a un producto de quimioterapia para el cáncer de cerebro y linfoma de Hodgkin lo cual significo un tratamiento nuevo y eficaz para estos tipos de tumores.

Se comenzó la venta de un vendaje dental en la década de 1970 que mantiene su adherencia en superficies húmedas y cálidas. Se formó ConvaTec® como una división separada en 1978 para desarrollar barreras adhesivas para la piel y productos que podrían dar a las personas con operaciones de estómago una mayor libertad. Con sede en Skillman, Nueva Jersey, se convirtió en una compañía global con 3.000 empleados en 100 países. [1]

En 1989 fue aprobado un medicamento para el tratamiento de cáncer de ovario, lo cual catapultó a la empresa a ser el segundo laboratorio farmacéutico más grande del mundo.

La FDA (Administración de alimentos y bebidas por sus siglas en inglés) concedió la autorización de un medicamento enfocado al alivio de la migraña y los síntomas

3

asociados, este se convirtió en el primero disponible para los consumidores sin una receta médica.

El presidente Bill Clinton le otorgó a la compañía la Medalla Nacional de la Tecnología del más alto honor por la innovación tecnológica, "para extender y mejorar la vida humana a través de la investigación clínica innovadora por medio del desarrollo farmacéutico y la redefinición de la ciencia del estudio clínico".

El inicio de la campaña SECURE THE FUTURE ®, creo un compromiso de 100 millones de dólares para adelantar los programas de investigación y prevención de VIH / SIDA a las comunidades en siete países africanos: Botswana, Namibia, Lesotho, Swazilandia, Uganda, Burkina Faso y Tanzania.

En el 2001 recibió el reconocimiento de "Empresa Farmacéutica más admirada de Estados Unidos" por la revista FORTUNE®. Por el apoyo otorgado al Hospital para niños en New Brunswick. El cual da atención sin tener en cuenta la capacidad de pago de la familia y ofrece más de 45 especialidades pediátricas.

La compañía anunció la compra de DuPont Pharmaceuticals Company® por 7,8 billones de dólares, con la intención de fortalecer aún más los negocios de medicamentos. En agosto del 2012 se concluyó el desarrollo e inicio la comercialización de una franquicia para el tratamiento de la diabetes tipo 2. [1]

Actualmente la compañía se dedica a la fabricación de medicamentos para enfermedades respiratorias, de problemas gastrointestinales, cardiovasculares teniendo como responsabilidad suministrar medicamentos a los Estados Unidos de América, Brasil, Perú y México. La compañía continúa con el compromiso de investigación en el área de cancerología para encontrar la cura para este tipo de enfermedades y en casos no tan graves impedir su evolución, otorgándole al paciente una mejor calidad de vida y una recuperación con grandes posibilidades de éxito permanente.

4

### <span id="page-10-0"></span>**1.2 Misión**

Descubrir, desarrollar y proporcionar medicamentos innovadores que ayuden a los pacientes a sobreponerse de enfermedades graves.

### <span id="page-10-1"></span>**1.3 Compromiso**

Con nuestros pacientes y clientes, empleados, la comunidad mundial, los accionistas y el medio ambiente, prometemos actuar de acuerdo a nuestra convicción de que la integridad del fabricante es el ingrediente invaluable en cada producto. Operamos con una gestión efectiva y altos estándares de comportamiento ético. Buscamos la transparencia y el diálogo con nuestros grupos de interés con el propósito de comprender mejor sus necesidades. Tomamos con seriedad nuestro compromiso con la sustentabilidad económica, social y ambiental, y transmitimos esta expectativa a nuestros socios y proveedores.

### <span id="page-10-2"></span>**1.4 La Visión en México**

Seremos la compañía BioFarma líder, brindando acceso a soluciones innovadoras para atender las necesidades de salud en México, bajo los más altos estándares de ética, calidad y servicio.

En México se cuenta con 2 unidades de negocio:

- a) Cardiovascular y Metabólicos
- b) Especialidades Virología, Inmunología y Oncología

Además de la comercialización de nuestros productos contamos con una planta de manufactura – Global Manufacturing and Supply y un área de Investigación Clínica para el seguimiento de las fases de los estudios clínicos de nuestros medicamentos.

Nuestro éxito como líder BioFarma ha sido impulsado por el enfoque innovador por medio del reforzamiento de la investigación realizada, siendo consecuencia del mismo el aumento de nuestros productos en desarrollo, a través de una serie de adquisiciones, alianzas, colaboraciones y acuerdos.

Estas estrategias han ayudado a equilibrar la cartera de la compañía y crean una mayor habilidad en las principales áreas terapéuticas, donde existe una gran necesidad médica no cubierta. Se contrata personal calificado, se adquieren productos de gran potencial y se ha alcanzado un posicionamiento fuerte como socio en los círculos de la biotecnología, demostrando la capacidad de la empresa para fomentar la innovación, generar un uso eficiente de los recursos y desarrollar el talento dentro de la compañía.

#### <span id="page-11-0"></span>**1.5 Estructura Organizacional**

El laboratorio está compuesto por una organización general representada por gerencias de apoyo y unidades de negocio, donde las decisiones son tomadas por parte del directorio. El organigrama general que se muestra en la Figura 1.1, presenta al gerente como la máxima autoridad, quien tiene como principal cargo la dirección y supervisión de cada una de las jefaturas con las que se cuenta para la producción de medicamentos. Las diferentes áreas aunque se muestran separadas trabajan de manera conjunta y en algunos casos una depende de la otra, por ejemplo: la sección de finanzas trabaja en conjunto con la dirección general para dar las instrucciones y recursos necesarios para la producción del medicamento a fabricar en cada uno de los meses del año. En la Figura 1.2 se muestra la estructura organizacional de la unidad de manufactura de la planta, la cual además de contar con un director del área muestra a los dos coordinadores responsables de entregar el producto final, las actividades principales de estos: está el manejo del personal tanto de los supervisores, operadores y becarios.

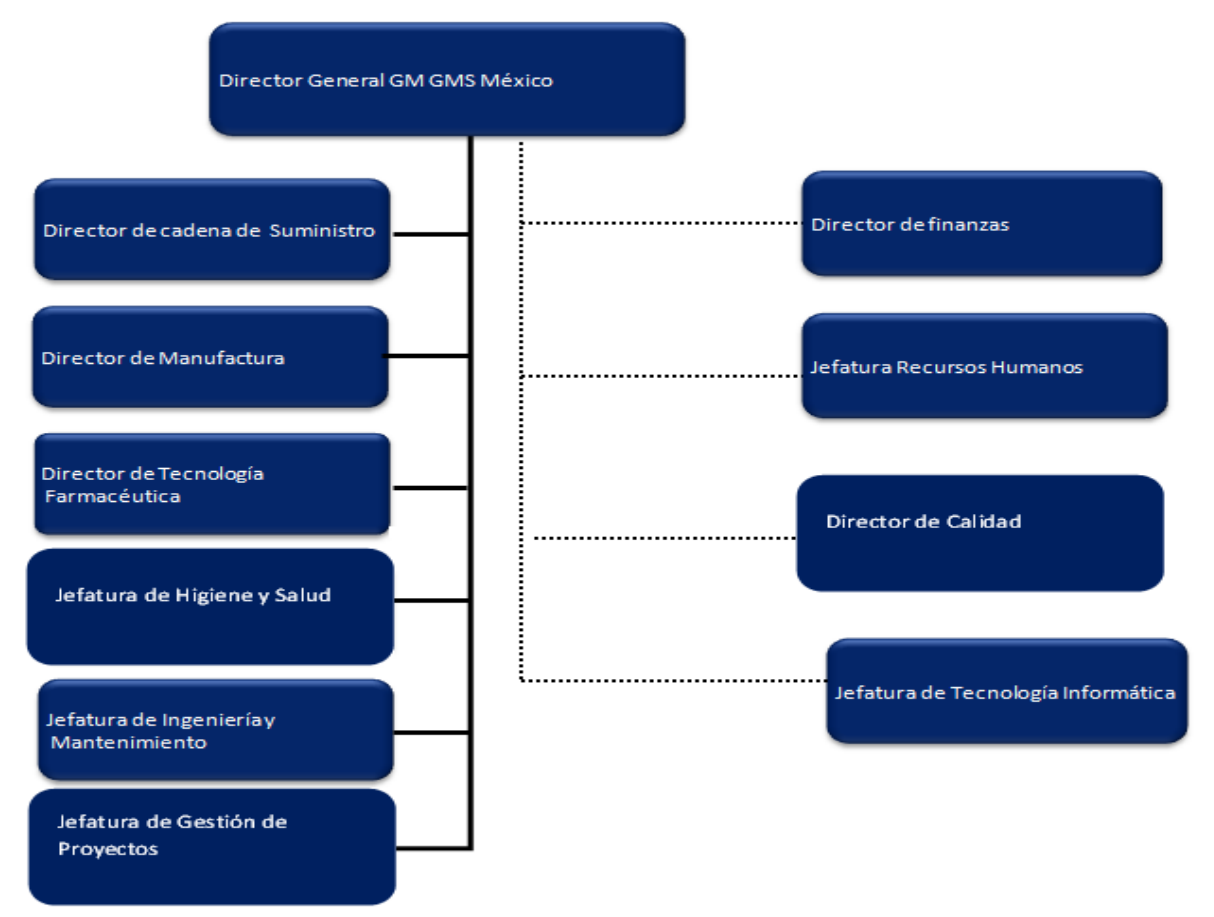

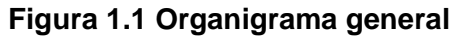

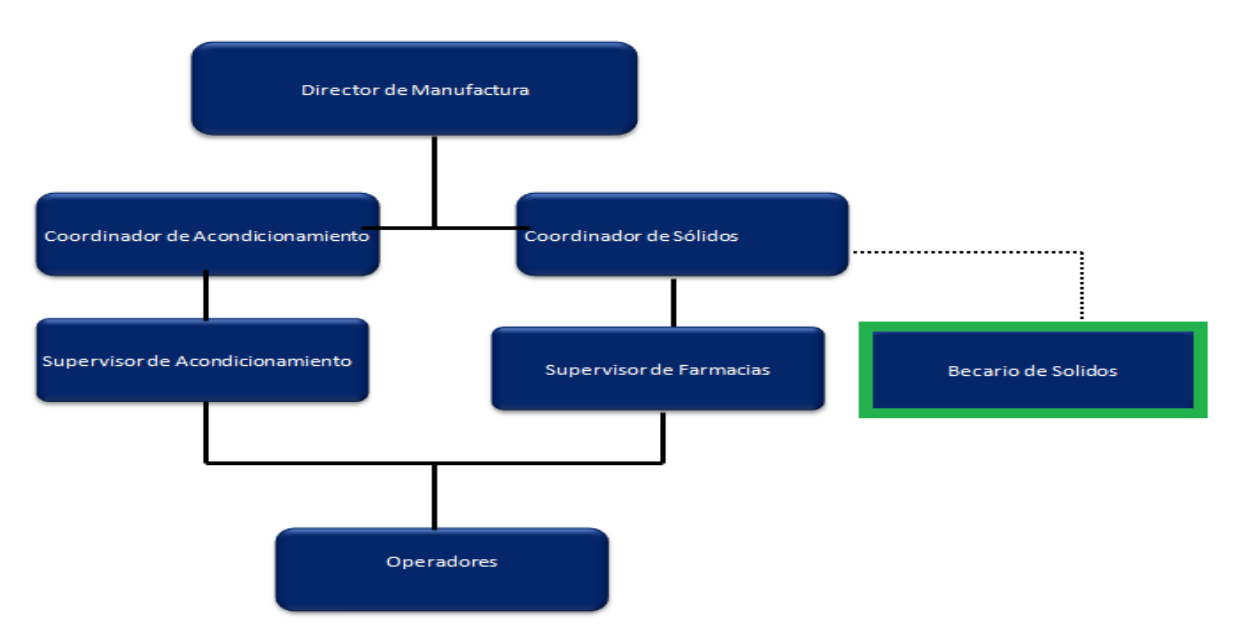

**Figura 1.2 Organigrama del área de producción**

#### <span id="page-13-0"></span>**1.6 Descripción del sistema de producción**

El proceso productivo de esta industria se caracteriza por tener una fabricación intermitente por lotes. La planta farmacéutica cuenta con la Certificación de Buenas Prácticas de Manufactura (BPM) otorgada por la Secretaría de Salud de acuerdo a los estándares establecidos por la Organización Mundial de la Salud (OMS). Esta certificación garantiza que todos los lotes son elaborados con materias primas de adecuada calidad, que cumplen con las especificaciones de la farmacopea (libro oficial de medicamentos) de referencia y que son estables durante su vida útil si se mantienen en las condiciones especificadas en las normas de almacenamiento. [2]

#### **1.6.1 Procesos generales**

El proceso productivo varía de acuerdo a la forma farmacéutica a fabricar por lo que serán expuestos en forma independiente, sin embargo existen operaciones comunes que aparecen en distintos procesos. Estas operaciones son definidas a continuación:

#### **Dispensación de insumos**

Los insumos de los productos son pesados y contados con la finalidad de obtener las proporciones que se indiquen en la fórmula maestra para la fabricación del producto. Se utilizan áreas de dispensación equipadas con balanzas para la manipulación del material. Este proceso es ejecutado por los operadores en el área de farmacias.

#### **Manufactura**

La materia prima se transporta por medio de cuñetes por los operadores del área de farmacias, esta es recibida por los operadores de manufactura y se procesa de acuerdo a lo estipulado en el registro maestro de manufactura (MBR) para obtener la cantidad ordenada de tabletas, siguiendo el plan de producción del área de logística.

#### **Control de calidad**

Esta operación corresponde a inspecciones realizadas durante el proceso productivo. Se realiza un muestreo, el cual es analizado a través de diferentes técnicas con la finalidad de verificar la conformidad con el producto, de acuerdo a sus especificaciones requeridas. El alto costo de los productos a fabricar hace también que la calidad en la fabricación sea un paso fundamental en el proceso productivo. Esta operación debe ser realizada tanto en la manufactura como en el acondicionamiento de las tabletas con el fin de reducir problemas adversos a la obtención y manipulación del producto

#### **1.6.2 Procesos específicos**

Continuando con el proceso de fabricación de sólidos, se describen los procesos independientes, correspondientes a la etapa de manufactura para la obtención de cada una de las formas farmacéuticas.

#### **Método de granulación húmeda en lecho fluido**

a) Preparación de solución aglutinante: Se mezclan algunos componentes mediante un agitador, lo que permite obtener una solución libre de grumos.

b) Tamizado: La mezcla de polvos se filtra a través de una rejilla de finura apropiada para eliminar los grumos o deshacerlos.

c) Mezclado: Se incorpora el principio activo, el diluyente y el desintegrante. En este proceso se utilizada una mezclador con la finalidad de formar una masa uniforme homogénea.

d) Secado: La mezcla es ingresada en una estufa de lecho fluido para su granulación y secado respectivo. Aquí las "tiras de masa" al secarse se convierten en pequeños granos.

e) Granulado: Se realiza para asegurar la completa homogeneidad de la masa formada. Es realizada por un equipo granulador cuya función es hacer pasar los granos secos a través del tamiz realizando una leve frotación. [2]

#### **Compresión (tableteado)**

Este proceso consiste en transformar el granulado obtenido del proceso anterior, en tabletas que cumplan ciertas especificaciones de forma, dureza, diámetro, espesor, peso, tiempo de desintegración y características de disolución. Las tableteadoras realizan la compresión con dos punzones de acero dentro de una cavidad con matriz de acero. La tableta se forma mediante la presión que ejercen los punzones y adquiere la forma y parámetros de acuerdo a la presión realizada por las levas de pre compresión y compresión respectivamente.

#### **Recubrimiento**

En este proceso se destaca el laqueado, donde las tabletas son colocadas en un bombo laqueador o recubridor. Donde se aplican diversos líquidos sobre las tabletas, los cuales le dan el color respectivo a la cubierta. Se deja que la suspensión se mezcle con las tabletas y permita que el líquido se adhiera uniformemente a la vez que seca y evita que las tabletas se adhieran entre ellas.

#### **Acondicionamiento**

Esta operación es realizada con la utilización de bandas transportadoras y de carácter manual por los operadores del área de acondicionamiento siguiendo las instrucciones de la MBR, cabe resaltar que se requiere de una MBR diferente según del producto a empacar. Se inicia con el armado de los estuches para luego introducir dentro de estos los productos del envase primario, acompañado del prospecto para las indicaciones de uso. El empacado es el agrupamiento que se realiza en paquetes de acuerdo a cierto factor de empaque, utilizando láminas de polietileno blanco en las cuales se envuelven las cajas obtenidas. Luego los empaques son identificados con etiquetas autoadhesivas colocadas con la información principal del producto. Esto permite proteger su presentación y facilita la manipulación al momento del despacho para los almacenes centrales.

El proceso de envasado primario está compuesto por el empacado, que consiste en envasar las tabletas, grageas y cápsulas utilizando una máquina termo formadora automática, que opera tomando una lámina de PVC desde un rollo y avanza paso a paso por diferentes estaciones para ser calentada, moldeada y llenada en forma manual por las tabletas. Luego del llenado se procede a realizar el sellado mediante una lámina de aluminio y finalmente cortadas en plaquetas denominadas blisters.

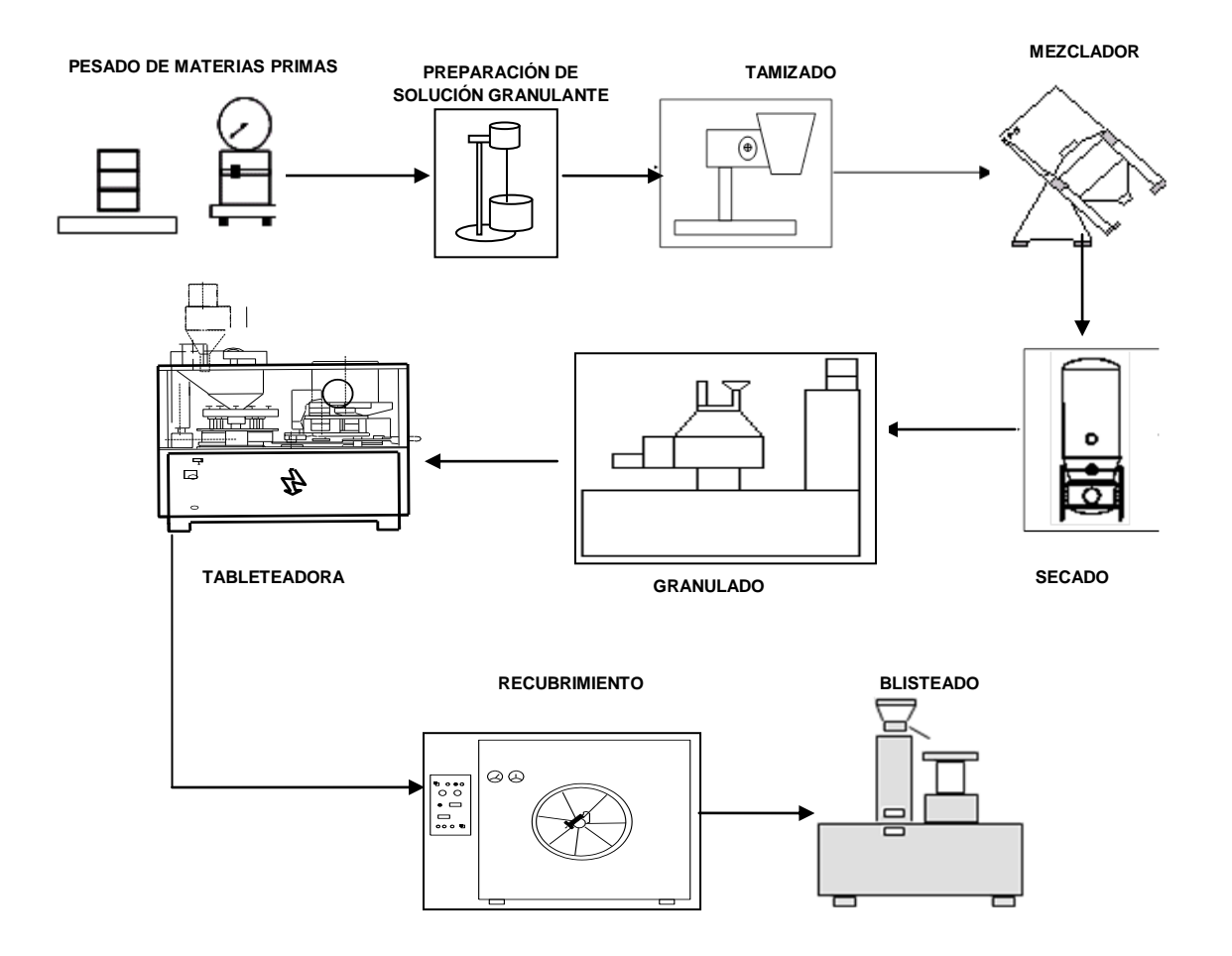

**Figura 1.3 Proceso de manufactura [3]**

# <span id="page-17-0"></span>**CAPÍTULO 2 Descripción del puesto de trabajo**

El puesto de trabajo se encuentra dentro de la planta del laboratorio, específicamente en la jefatura de producción de sólidos donde se encuentran tres estaciones de trabajo, una para el coordinador del área, otra para el documentista y otra para el becario.

Se requiere tener al becario en esta ubicación ya que las actividades a ser realizadas intervienen con los diversos equipos como los mencionados anteriormente, así como con los operadores del área.

### <span id="page-17-1"></span>**2.1 Propósito del puesto**

El propósito del puesto es dar un soporte al coordinador y/ó supervisor del área asignada, el becario se encarga principalmente de las siguientes actividades:

- a) Actualización de documentos en el sistema "Lotus Notes": esta actividad se refiere a la manipulación de los Procedimientos Normalizados de Operación (PNO´s) en los cuales principalmente se agregó el orden e imágenes relacionados con la secuencia de pasos para el ensamble, desensamble y manipulación de los equipos durante todo el proceso de obtención de tabletas así como al termino del mismo, modificación de los MBR´s (Registros Maestros de Manufactura por sus siglas en inglés) para dejar asentado nuevos parámetros de manufactura de acuerdo a los resultados obtenidos por las áreas de tecnología farmacéutica y de calidad así mismo se realizan modificaciones de acuerdo a las áreas de oportunidad para la simplificación de estas instrucciones.
- b) Dar seguimiento a las CAPA's (Acciones Correctivas y Preventivas por sus siglas en inglés), lo cual involucra trabajar en conjunto con las diferentes áreas de la empresa como seguridad higiene y ambiente (EHS), calidad, tecnología farmacéutica, almacenes, validación de proceso, validación de limpieza, calificación de equipos y de responsable sanitario.

Siempre que se realiza un cambio en las MBR´s se debe consultar a los encargados de estas áreas para saber cuál es la modificación requerida para corregir o prevenir y al final se pide la aprobación de los mismos antes de publicar un documento y seguir con la calificación del personal.

- c) Seguimiento de proyectos de instalación de nuevo equipo lo que implica la creación de nuevos PNO´s para la operación de los nuevos equipos, ensamble, desensamble y limpieza de estos, de igual manera se debe trabajar en conjunto con las áreas anteriormente mencionadas y en adición se trabaja con los proveedores que son los responsables de realizar una muestra de la manipulación y operación correcta para así tener una base del uso.
- d) Seguimiento a proyectos de mejora continua, donde se encuentra el proyecto que en los siguientes capítulos se desarrollará de manera detallada.

#### <span id="page-18-0"></span>**2.2 Definición de Objetivos**

Con la finalidad de contar con un soporte experto en las actividades diarias en el laboratorio, la definición de objetivos se realizaron trimestralmente en presencia del coordinador y/ó supervisor del área, a cada objetivo se le da un porcentaje de peso de acuerdo a la complejidad de la tarea a realizar sumando al final un 100%. Al final de cada trimestre se realiza una evaluación con el coordinador del área para determinar el cumplimiento de cada uno de los objetivos planteados al becario del área, en conjunto con esta evaluación el coordinador realiza una retroalimentación para encontrar las áreas de oportunidad del becario, tanto en sus comportamientos durante las labores, así como la manera de abordar las actividades cotidianas. En las siguientes tablas se muestran los objetivos de cada trimestre y a continuación se describen estas actividades con más detalle, el anexo 1 y 2 son los documentos probatorios.

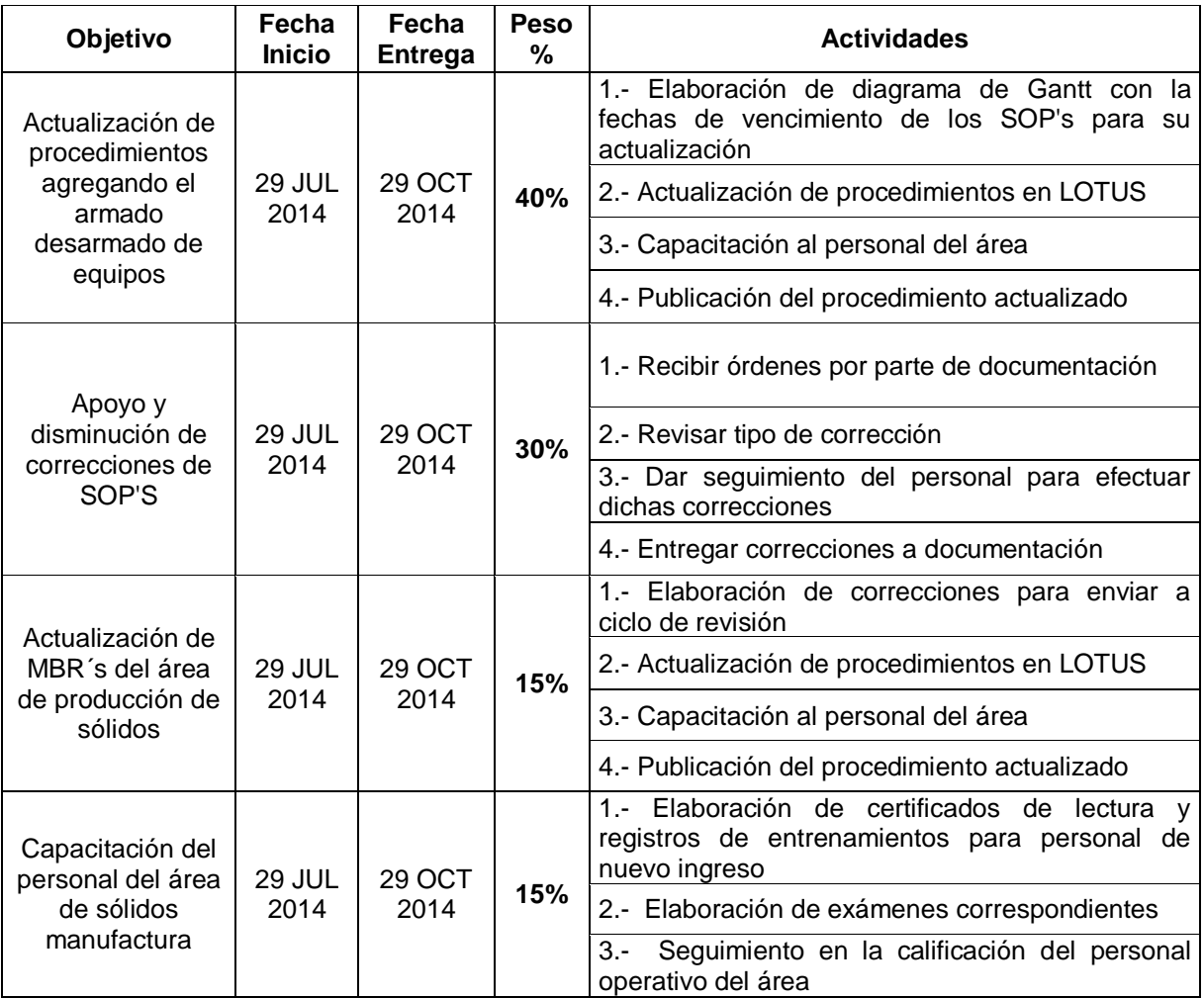

#### **Tabla 2.1 Objetivos del primer trimestre**

Para la actualización de PNO´s se realizó en primera instancia el diagrama de Gantt con el fin de identificar los procedimientos mas importantes y establecer un plan de acción para agregar el armado y desarmado de los equipos, se trabajó en conjunto con el operador para agregar las nuevas instrucciones además de un soporte visual para facilitar el entendimiento de los operadores al momento de realizar las actividades, durante este proceso se trabaja en conjunto con el área de calificación de equipos para un óptimo desempeño, al momento de la publicación se debe realizar la capacitación del personal del área, por lo que se realiza un entrenamiento y un examen para asegurar que los operadores dominen los procedimientos.

Las correcciones de SOP´s se identifican por el área de documentación, la cual se encarga de leer los registros, identificar los errores y mandarlos al área correspondiente para su corrección, en este caso el becario verifica que la corrección solicitada sea necesaria y en el caso afirmativo se identifica al trabajador que requiere hacer la corrección, al momento de estar con él se cuestiona la razón por la cual se presentó este error, al término de la corrección se regresan los registros a documentación.

En el caso de la actualización de las MBR´s como ya se mencionó anteriormente se trabaja con diferentes áreas dependiendo del impacto requerido en las instrucciones y para la aprobación de los cambios realizados; para al final realizar la capacitación del personal y publicar el nuevo documento en el sistema Lotus.

Para la capacitación del personal se debe preparar el material necesario para esta, el cual consta de exámenes de comprensión de los cambios realizados, certificados de aprobación de los exámenes, al tener el material listo el becario realiza la capacitación del personal en presencia del coordinador ó supervisor del área, al finalizar ésta se realizan los exámenes y se califican, el personal es calificado en una escala de 0 al 10 pero si se presenta el caso en el que un operador o más tiene una calificación menor al 8 se debe volver a capacitar, al final se entregan los certificados al área de calificación del personal.

Se entiende por mantener la efectividad de los documentos en el sistema, la actualización correspondiente por un CAPA, la actualización por vencimiento de los documentos ya que para los PNO´s se debe actualizar cada 2 años y para el caso de las MBR´s se tiene una vigencia de 3 años; por último también se tiene la creación de nuevos documentos debido a la adquisición de nuevas máquinas o para la simplificación del manejo de información se crean documentos más robustos; en el sentido de que en éste se contiene la información de dos procedimientos o más, esto con la finalidad de facilitarle al operador la información en un solo documento y no en varios, ya que hay ciertas actividades que requieren la manipulación de diversas máquinas al mismo tiempo.

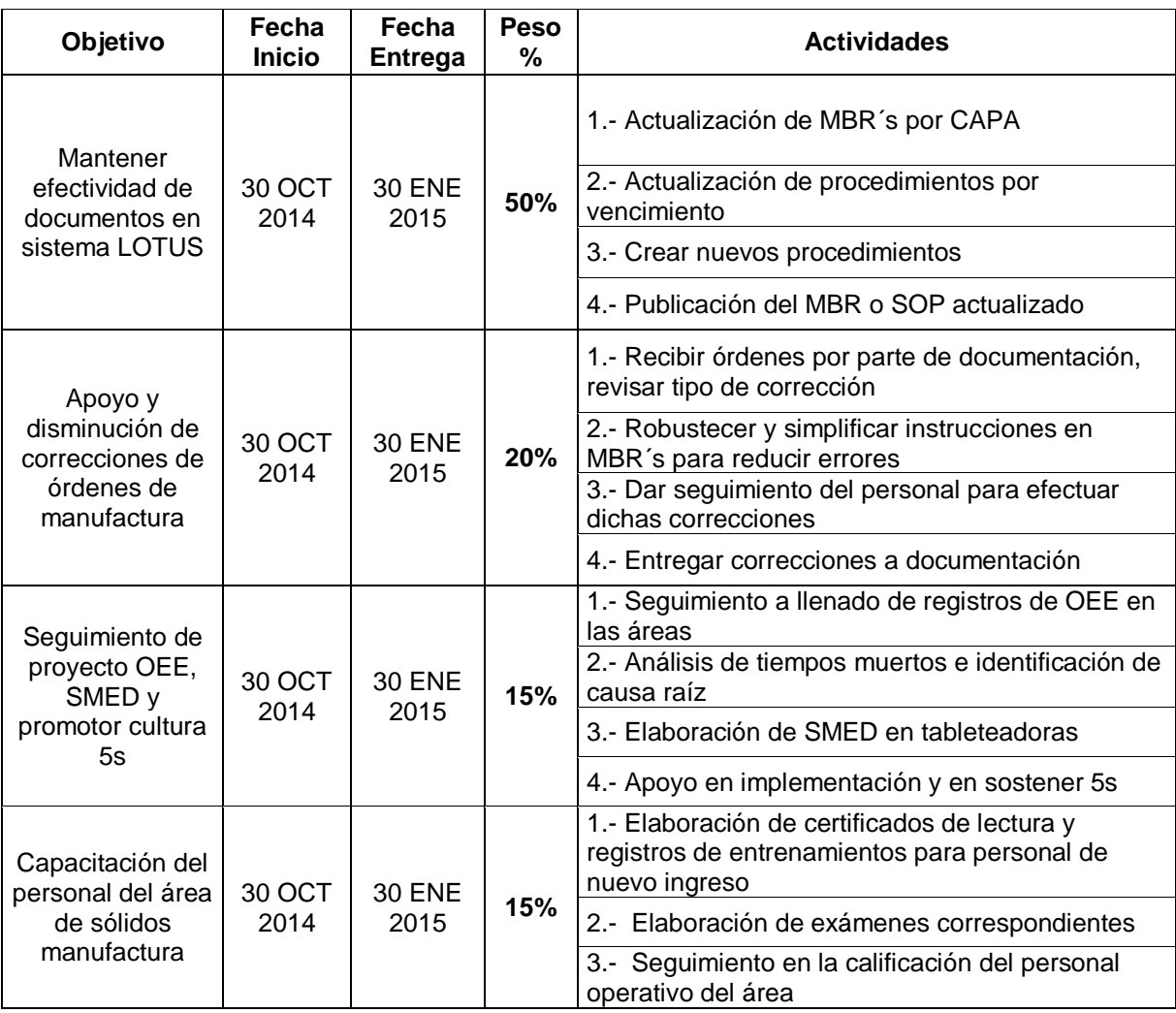

#### **Tabla 2.2 Objetivos del segundo trimestre**

En este segundo periodo con el fin de disminuir las correcciones, se realizó un estudio sobre cuáles eran los errores más comunes al llenar una MBR, con los datos obtenidos se encontraron varias áreas de oportunidad como son: mejorar secuencia de vaciado de datos, simplificación del vocabulario de las instrucciones de toma y vaciado de información, inclusión de nuevas tablas para la información requerida.

Como parte del proyecto se incluyeron tres actividades a los objetivos del periodo, en donde se mantiene una medición constante del **OEE** (Eficiencia General de los Equipos por sus siglas en inglés), se realizaron tareas de **SMED** e implementación de las 5´s en el área de manufactura.

# <span id="page-22-0"></span>**CAPÍTULO 3 Descripción del proyecto**

### <span id="page-22-1"></span>**3.1 Definición.**

Una vez explicada la organización general de la empresa así como las funciones generales del puesto, se continúa con la fundamentación del proyecto a realizar en la mejora de la producción de fármacos. El laboratorio tiene una gama de productos diversa pasando desde los medicamentos líquidos a granulados y tabletas. Para la obtención del objetivo del proyecto a desarrollar se tomaron en cuenta las diferentes fases en el proceso de tableteado, con esta información se empieza la metodología.

En este entendido, se plantea un diagrama de Gantt para definir los tiempos de duración en días de la implementación de cada una de las fases a desarrollar. En la siguiente figura se presenta el ID con el cual se identificó cada fase para referenciar cada paso, en la sección del predecesor donde se colocan los ID´s de las fases claves para realizar la actividad marcada. La sección O representa la cantidad mínima de días para completar la tarea, asumiendo que todo procede más rápido de lo normal, la sección M representa el tiempo normal requerido para completar la tarea asumiendo que todo procede normalmente y la sección P representa el tiempo máximo requerido en caso de que las circunstancias se desarrollen de manera más lenta de lo planeado. La columna de duración indica la media de O, M y P donde se observa una predicción del tiempo requerido para completar cada actividad. En la misma figura se muestra gráficamente la duración en días en la parte superior y la duración en semanas en la parte inferior de cada fase del proyecto mostrando la secuencia y la ruta crítica. [2]

La media obtenida da una duración total de 155 días para el proyecto lo que es equivalente a 31 semanas para realizarlo, se contempla realizar la fase de medir en la cantidad mínima de días para no generar un retraso en la implementación de mejoras lo cual permitirá agilizar la ruta crítica.

#### **Tiempo (en Dias)** Distribución del tiempo:

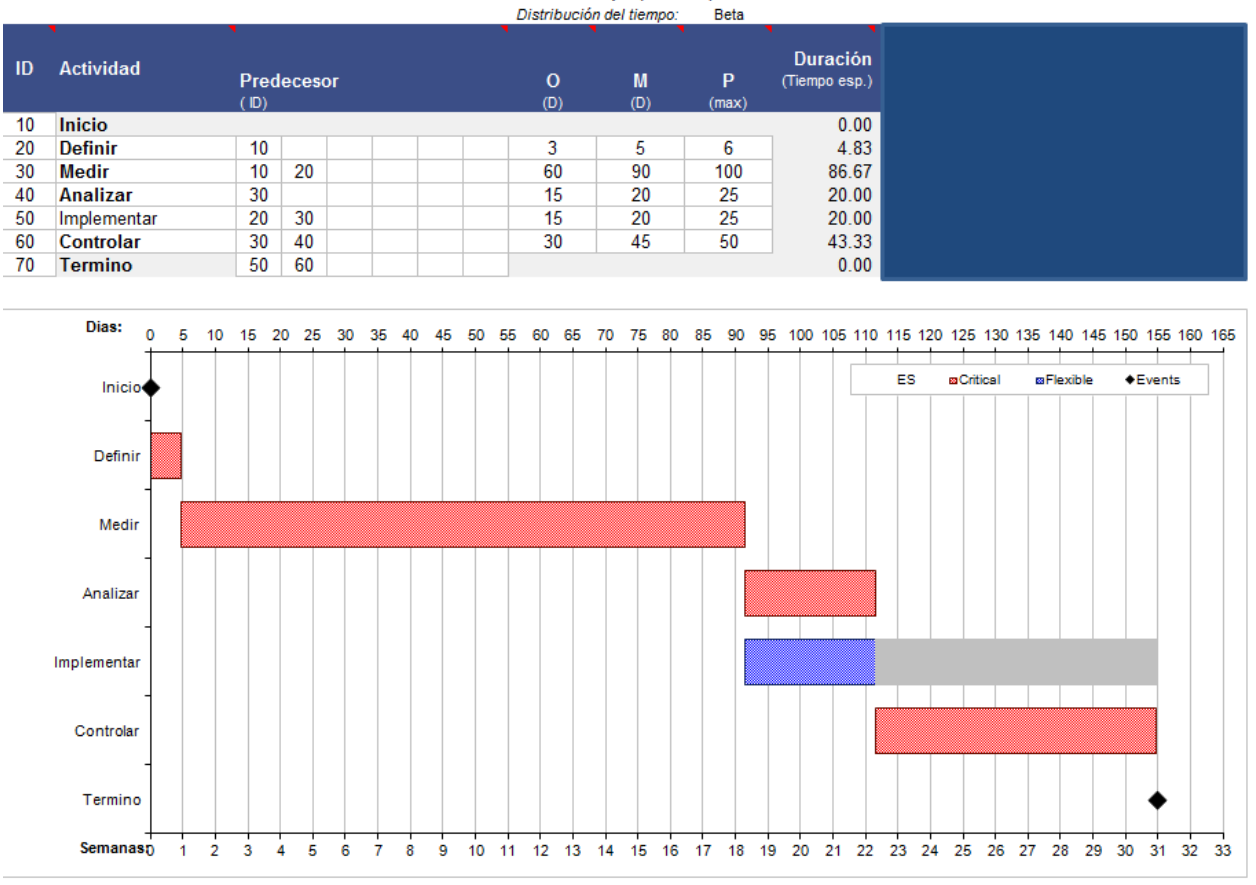

**Figura. 3.1 Diagrama de Gantt del proyecto**

En el siguiente paso de la fase llamada definir donde se usó la matriz de selección de proyectos con la que se observa la prioridad de cada uno calificando cinco áreas.

La importancia al usuario final califica qué tanto impacto tiene el proyecto en la compra del producto, abarcando la satisfacción, la calidad del producto y las ventajas que el cliente recibe al consumir el medicamento. El costo de implementación califica el gasto que conlleva el proyecto para la realización y la implementación de cambios en el área de interés. La facilidad determina que tan posible es tener éxito tanto para obtener información, resultados y de implementación de cambios en el proceso a modificar. El costo reducido muestra que tanto ahorro se obtendrá para la compañía en caso de realizar mejoras al proceso con el proyecto planteado y la trascendencia marca que tanto impacto tiene el proyecto en otros procesos establecidos en las diferentes áreas del laboratorio.

El proyecto de acondicionamiento se refiere a mejorar la preparación final del producto, donde las tabletas se colocan en blísteres y se etiquetan para su venta. Por otro lado el tableteado es un proyecto enfocado en mejorar el proceso de manufactura de los comprimidos involucrando la manipulación de las máquinas, así como de la calidad del proceso.

El proyecto del almacén es sobre la mejora del resguardo de materias primas para facilitar la distribución e inventario, lo cual requiere de un trabajo en conjunto con la dirección de cadena de suministros. Por último el proyecto de ergonomía en el proceso es sobre implementar herramientas para mejorar la seguridad física del operador durante las actividades diarias en todas las áreas de manufactura.

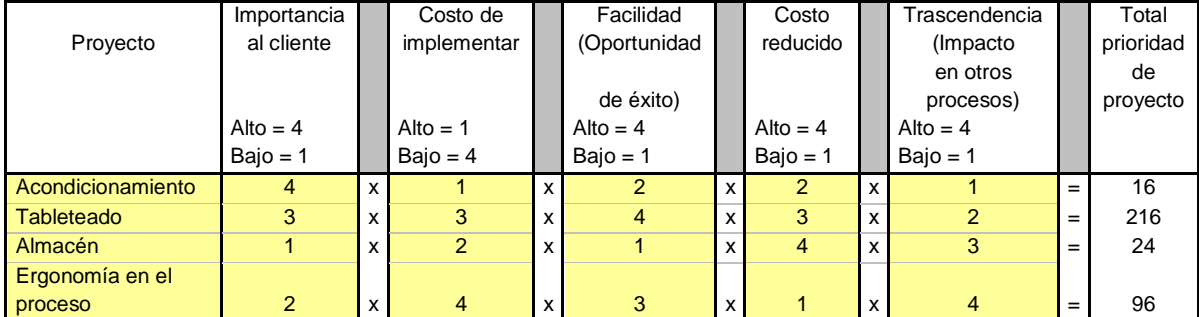

<span id="page-24-0"></span>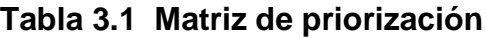

El resultado de la multiplicación de la matriz indica que el proyecto adecuado para desarrollar es el de tableteado seguido por la ergonomía en el proceso por lo que, en este trabajo se concentró en la mejora de la manufactura de tabletas y se complementó con el estudio ergonómico de los puestos de trabajo en cada una de las actividades del proceso de manufactura para encontrar y eliminar aquellas que puedan representar un peligro a la integridad de los operadores a corto y largo plazo.

Con base en el resultado, se inició con la medición del proceso donde se obtiene la información global de la actividad.

# <span id="page-25-0"></span>**CAPÍTULO 4 Medición del proceso de tableteado.**

Se decide usar la herramienta OEE para obtener la base de la cual se parte para analizar el comportamiento del proceso de tableteado.

#### <span id="page-25-1"></span>**4.1 Implementación del OEE en el proceso de tableteado.**

Para la implementación de esta herramienta lo primero que se hizo fue determinar la disponibilidad, desempeño y la calidad. Para esto se tomaron ciertas consideraciones.

Para la disponibilidad se toma en cuenta el tiempo en el que el operador está laborando, en este punto se tienen dos valores uno para la jornada normal de 7.75 horas y el otro para una jornada extendida de 11.25 horas, estos valores serán el tiempo total (horas/turno) a este tiempo total se le restaran los paros planeados.

Los paros planeados son las horas que no se contabilizan para el proceso, debido a que son tomados en cuenta como actividades necesarias, pero estas no se utilizan para la producción de tabletas.

A continuación se muestran las actividades realizadas en el proceso, en el orden de la tabla de medición y con prefijos para facilitar el manejo de información:

- (1) Limpieza general semanal: tiempo requerido para limpiar los componentes de la máquina.
- (2) Sanitización general semanal: tiempo requerido para sanitizar el área y los componentes de la máquina.
- (3) Entrenamientos: tiempo en el cual se capacita al personal por actualización de procedimientos.
- (4) Cambio de formato mayor: tiempo requerido para cambiar los componentes debido a un producto diferente a tabletear.
- (5) Cambio de formato menor: tiempo requerido ya sea por parámetros de espesor o alineación de matrices con capuchones.
- (6) Cambio de lote más limpieza menor: tiempo requerido para cambiar el BIN (contenedor) de materia prima y la limpieza pequeña de los componentes con exceso de polvo.
- (7) Ajustes de equipo: tiempo para ajustar la máquina para entrar dentro de los rangos establecidos.
- (8) Preparación de lote: tiempo para meter la mezcla dentro de los parámetros de humedad requeridos.
- (9) Cierre de orden: tiempo necesario para llenar por completa la MBR con todos los datos referentes a la validación de los parámetros de las tabletas.
- (A)El tiempo neto disponible: es la resta del tiempo total con el tiempo en paros planeados. Durante el proceso de tableteado este tiempo se ve afectado por los tiempos muertos que son similares a los paros planeados pero a diferencia de estos no se tiene un control y se consideran como imprevistos los cuales quitan tiempo para producir tabletas, lo cual afecta el desempeño.
- (B)Producción objetivo: con base en el tiempo neto disponible se multiplica el número de tabletas producidas por hora con este valor.

Los tiempos muertos considerados en el proceso al ser frecuentes son:

- (10) Tableteadora: tiempo muerto debido a inconsistencias en la máquina o debido a un problema solo del equipo.
- (11) Equipos auxiliares: tiempo muerto debido al mal funcionamiento de los equipos como el detector de metales, balanzas entre otros.
- (12) Cambios y ajustes: tiempo muerto derivado de la validación de parámetros de las tabletas, donde se ajusta para entrar en rangos establecidos, esto en cualquier momento después del arranque inicial.
- (13) Limpiezas durante el turno: tiempo muerto debido a la entrada de algún contaminante ya sea aceite del equipo o grasa.
- (14) Pérdida de condiciones ambientales y energía eléctrica: tiempos muertos por ajustes de los parámetros ambientales óptimos o por pérdida del suministro eléctrico.

Con todos estas consideraciones se calcula el tiempo neto de operación el cual es la resta del tiempo neto disponible menos los tiempos muertos.

El desempeño: se mide con dos parámetros el neto terminado (D) de tabletas y las piezas defectivas (E). Con estos dos se calcula el valor (Y) el cual es la suma de estos dos valores.

La calidad: por su parte se calcula con el valor neto terminado (D) dividido entre (Y), siendo (Y) la suma del neto terminado con las piezas defectuosas, se está castigando este punto ya que al estar en la industria farmacéutica es el aspecto más importante a medir. [4]

En la siguiente tabla se muestra la medición del OEE en un mes de operación de la tableteadora, como se observa se tienen valores muy altos en los tres campos, la disponibilidad reporta un 100% del tiempo, el desempeño está en un promedio de 90.84%, la calidad está en un promedio de 99.68% esto da un promedio de 90.52% del OEE mensual.

Los resultados obtenidos en esta primera medición son excelentes, se puede observar un área de oportunidad en la medición de los datos, ya que se tiene una disponibilidad del 100% lo cual puede ser ocasionada por una error del operador al llenar la tabla o un exceso de flexibilidad en cuestión de los parámetros de los paros planeados establecidos.

Otra área de oportunidad se encuentra en los resultados de los paros planeados ya que muestran una cantidad considerable de horas para cambios de formato, ajustes del equipo y limpiezas del mismo (incluida en limpieza general), el análisis de esta oportunidad se desarrollará más adelante.

Durante la medición del proceso se presentó cierta resistencia al momento de los registros diarios, lo cual puede ser por temor a represalias o debido a que se está agregando una tarea extra al operador, en cualquiera de los casos se realizará una estrategia para la obtención de información sin afectar el ambiente laboral.

## **4.1 Tabla representativa de la medición de un mes:**

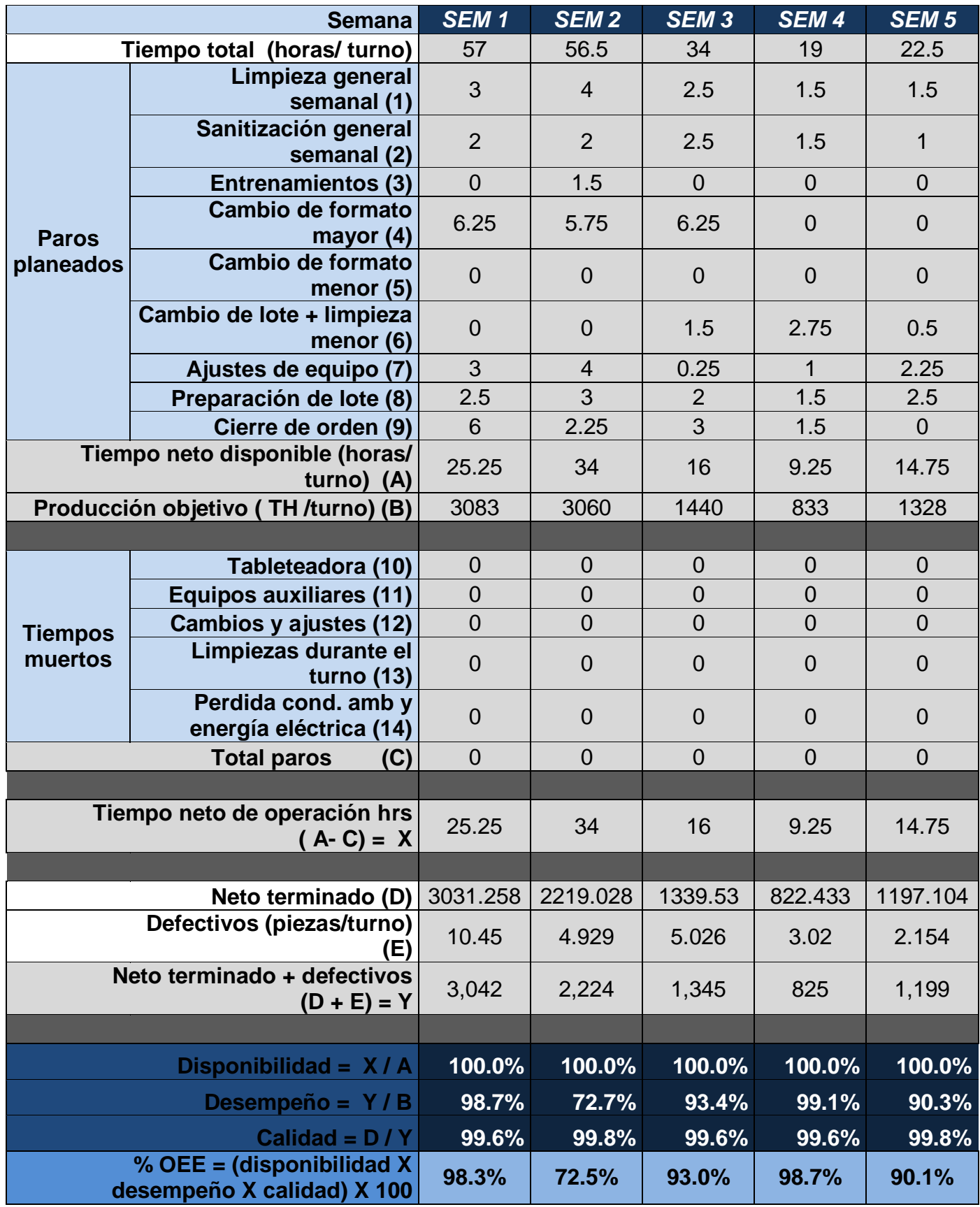

#### <span id="page-29-0"></span>**4.2 Análisis de la medición del OEE**

El resultado obtenido indica un nivel 4 sigma del proceso. Se observa el comportamiento durante el primer mes de medición y se obtienen las siguientes conclusiones:

- a) No se están tomando en cuenta todas las posibilidades de tiempos muertos.
- b) El operador no tiene claro el campo que abarca cada aspecto.
- c) Se tiene temor a represalias si se obtiene una medición con resultados no favorables, esto se descubrió al observar que las horas de operación no concordaban con la producción objetivo del día.

En respuesta a las áreas de oportunidad detectadas se realiza una sensibilización sobre la importancia de la medición del proceso y se hace énfasis sobre la visión de mejora y los beneficios que se obtendrán al realizar un cambio, el cual no solo es en bien de la empresa sino también en favor de los involucrados en el proceso , con ayuda de la experiencia y entendimiento de los operadores se robustecen los aspectos y se agregan nuevos parámetros de tiempos muertos en el OEE los cuales son los siguientes:

- a) Espera de materia prima; este evento se presenta cuando el almacén no surte los materiales necesarios para iniciar el proceso de fabricación del lote, por lo tanto el operador no puede realizar ninguna actividad y se ve obligado a esperar.
- b) Espera documental, si el operador no cuenta con la MBR impresa y firmada para iniciar el proceso la producción se detiene, aun cuando ya se cuente con la materia prima.
- c) Falta de personal: en caso de ausentismo de algún operador se informa al supervisor o coordinador en turno el cual con base al plan de actividades asigna al proceso a otro operador lo cual puede tardar hasta 3 horas.

d) Otros: este apartado se incluye para registrar eventos no contemplados, para observar su repetitividad, para que en caso de ser recurrente se incluya como parámetro.

Como resultado de lo anterior se realiza una mejora en la tabla y se implementa un entrenamiento básico con los operadores para eliminar dudas y cubrir los 2 primeros puntos de oportunidad para el manejo de la información al usar la herramienta.

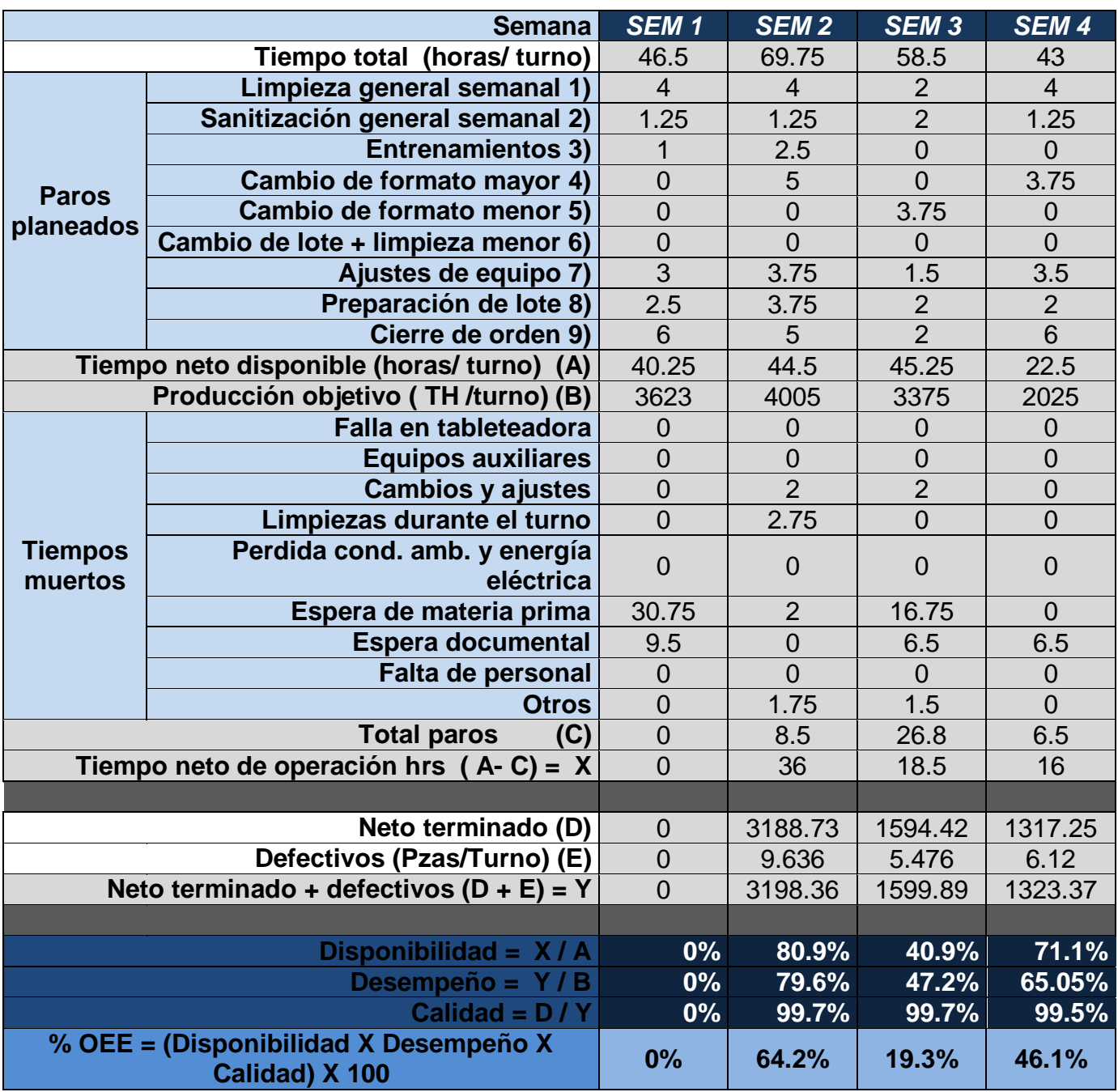

### **4.2 Tabla representativa de la medición de un mes**

Con las modificaciones realizadas en la tabla se tienen valores diferentes a los encontrados anteriormente, en esta ocasión se observan horas perdidas en ajustes de la máquina, las cuales investigando la causa, se deben a la mala colocación de capuchones en los punzones lo que provoca un bajo desempeño, al crear una merma de tabletas manchadas con aceite.

Las limpiezas durante el turno se deben a la misma razón ya que al no estar bien colocados los capuchones las matrices se contaminan por lo que se debe realizar una limpieza de cada una de ellas, también se tiene tiempo muerto en el cuadro de otros y estos eventos son: espera de baterías para impresora y acceso restringido a la planta debido a un temblor.

El tiempo muerto más recurrente es debido a la espera de materia prima y a la espera de documentación, estos dos problemas sin duda afectan la producción de tabletas pero se debe tener la consideración de que la falta de documentación se debe a que el área de planeación no tiene contemplado la fabricación de tabletas en ese momento lo cual es un foco rojo ya que la siguiente semana el departamento solicita la liberación de cierta cantidad de lotes los cuales se deben producir a doble turno para cumplir con los períodos solicitados por dicha área.

De la misma manera ocurre con el suministro de materia prima ya que al no recibir órdenes el área de logística por parte de planeación no se realizan pedidos para la producción lo cual impacta al área de manufactura tanto en una carga de trabajo excesiva en determinadas temporadas y en otras ocasiones las máquinas se tienen detenidas completamente lo que significa que los operadores tampoco tienen demasiadas actividades y empiezan a realizar actividades regulares en el doble de tiempo por lo tanto se están desperdiciando recursos valiosos, lo cual representa un costo de manutención a la empresa por tener máquinas sin producción.

Con el registro del OEE también se encontró que el cambio de formato mayor toma una gran cantidad de tiempo a la semana para realizar el montaje de los punzones tanto superiores como inferiores además de las matrices y cada uno de los elementos internos de la tableteadora.

Esta área de oportunidad se encontró debido a la intervención de un operador de experiencia en la compañía el cual informa que se obtiene el resultado en un tiempo menor con supervisión continua ya que la ausencia de ésta, permite que los operadores se sientan en libertad de alargar tiempos durante el proceso, por lo que se toma la acción de emplear el uso de la herramienta SMED.

Con ayuda del operador experimentado se procede a implementar esta herramienta para estandarizar los tiempos de cambio de formato. Se implementará de igual manera un documento de ejecución normalizado para realizar las actividades y reducir los tiempos de limpieza general y cambio de formato, lo cual permitirá reducir los paros planeados tanto en las limpiezas generales, en el cambio de formato y se busca reducir tiempo de ajuste de equipo ya que cuando se está ajustando la máquina tableteadora se utiliza materia prima que se toma como merma, en lugar de producto final para venta.

A pesar de que se cuenta con un promedio del 99.68 en la calidad de las tabletas producidas, se encontró con un área de oportunidad para implementar un procedimiento que hasta la fecha es ausente, el cual permitirá llevar un control más amplio sobre el uso de los punzones, donde la mayoría de las veces provocan los defectos en las tabletas, dejando manchas, no imprimiendo correctamente el logo de la empresa y despostillando las tabletas.

Este nuevo procedimiento debe abarcar dos áreas importantes las cuales son el uso y la limpieza de los punzones, contando en la parte de la limpieza el resguardo de los mismos. En la parte del uso también se deben incluir los periodos de análisis de los punzones después de haber tableteado cierta cantidad de piezas. En dado caso de desgaste de los punzones se debe contar con las instrucciones a seguir para la destrucción y retiro, así mismo contar con el procedimiento a seguir para la recepción de un nuevo material de compresión.

### <span id="page-33-0"></span>**4.3 Implementación de la herramienta SMED**

Esta actividad se realizó con el operador más experimentado en el manejo de las tableteadoras, con el fin de entender las necesidades que se presentan al momento del ensamblado y desmontado del material, también se mide el tiempo requerido en cada una de las operaciones mostradas a continuación.

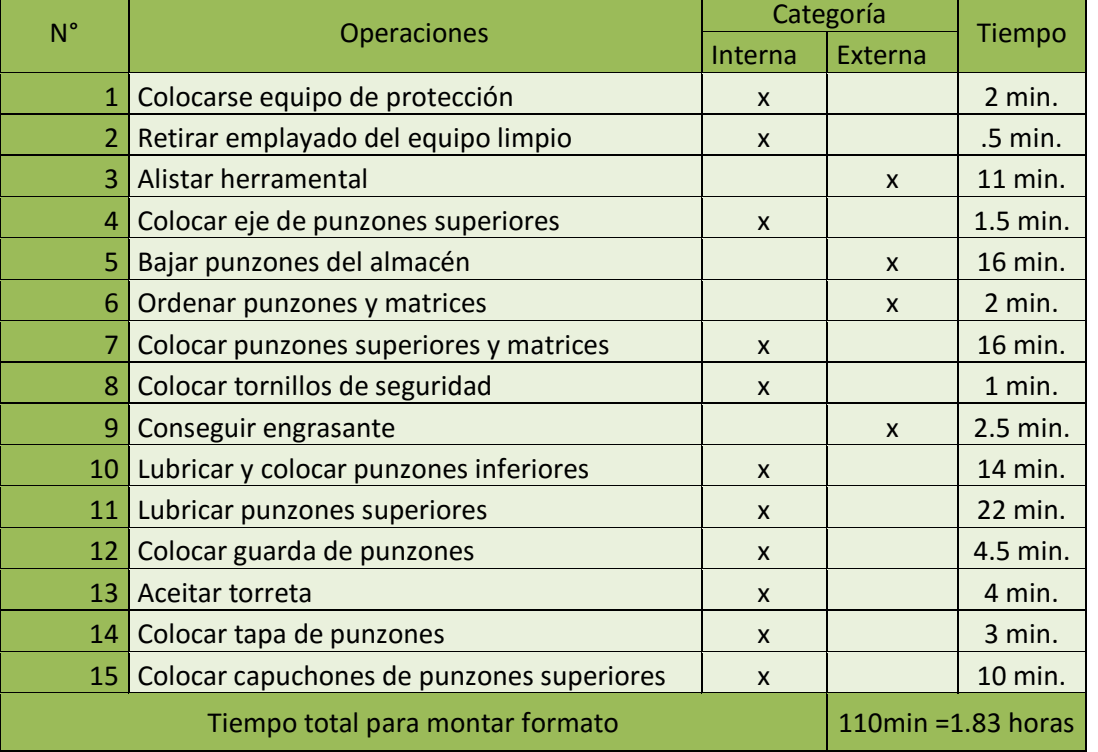

#### **4.3 Tabla herramienta SMED**

Para convertir las operaciones externas en internas se buscó la raíz de porque son externas, en el caso de alistar el herramental se observa que el operador no cuenta con el material en una sola área lo cual le toma tiempo para ir a buscar en varios lugares cada parte del herramental o se tiene en un almacén pero no se tiene en orden lo cual retrasa la actividad.

En este punto se implementará la herramienta 5´s para eliminar herramental innecesario y tener un orden en el área, permitiendo alistar el material de manera ágil. En esta actividad se incluye la operación de conseguir el engrasante ya que se asignará un lugar específico para cada uno de los elementos a utilizar.

#### <span id="page-34-0"></span>**4.4 Implementación de la herramienta 5´s**

El punto inicial es separar y descartar, en esta actividad se retira del área todo material no necesario para el armado, desarmado, limpieza del área y bitácoras, ya que se contaba con material o bitácoras de otras áreas y herramental que los operadores guardaban en ese lugar ya que fue el más cercano donde pudieron depositarlo.

El siguiente paso fue ordenar el herramental y las bitácoras para designar un espacio específico para cada uno de los elementos requeridos y señalar el espacio, en el caso de los herramentales se consiguieron placas de foamy donde se recortaron las siluetas de las herramientas y se imprimió una etiqueta con el nombre de la misma, para el caso de las bitácoras solo se señaló el espacio con la etiqueta del nombre y en las áreas se agregaron identificadores visuales de los empleados (anexo 3).

Para la etapa de sacar brillo e inspeccionar, se confirma que el material esté limpio de acuerdo a los procedimientos de la empresa, este punto se cumple con anterioridad debido a las exigencias de la industria farmacéutica. Para la simplificación y estandarización, se coloca una lista del material que se encuentra en el área y se protege con plástico transparente adhesivo lo cual permite tener una referencia en caso de faltar algún elemento. Para sostener el trabajo realizado se lleva a cabo un plan de mantenimiento al término del uso del área para dejar todo en condiciones idóneas para la siguiente vez que se requiera usar el material.

En el caso de los punzones se tienen dos áreas de oportunidad, la primera es el tiempo en que se traslada el operador al almacén de punzones, al momento de medir este tiempo se tomó registro de 16 minutos pero al conversar con el operador comenta que fue rápido en esta ocasión ya que se requiere usar el elevador de carga para transportar los punzones y algunas veces se requiere esperar para usarlo ya que están transportando otros materiales o herramentales y en caso de que se encuentre averiado se retrasa el traslado de estos.

Se habló con el coordinador del área y con el auditor de calidad para mover los punzones al área de tableteado al tener visto bueno se asignó un espacio para los punzones, esto no presentaba un problema mayor ya que el área se puede resguardar colocando seguro en la puerta, de esta manera se conserva la integridad de los punzones.

Para el caso del acomodamiento de los punzones se modificó el procedimiento de limpieza y almacenamiento, colocando la instrucción al operador, que al finalizar la limpieza colocará los pares de punzones de manera secuencial para que al momento del armado no se pierda tiempo buscando cual es el par de cada punzón inferior y superior.

Eliminando los tiempos externos en la operación se realiza la estandarización del armado, se modificó el procedimiento correspondiente agregando una secuencia lógica con una representación fotográfica de como se debe ejecutar la actividad con el fin de ejemplificar y simplificarle al operador la labor.

### **Tabla 4.4 representación de armado estandarizado**

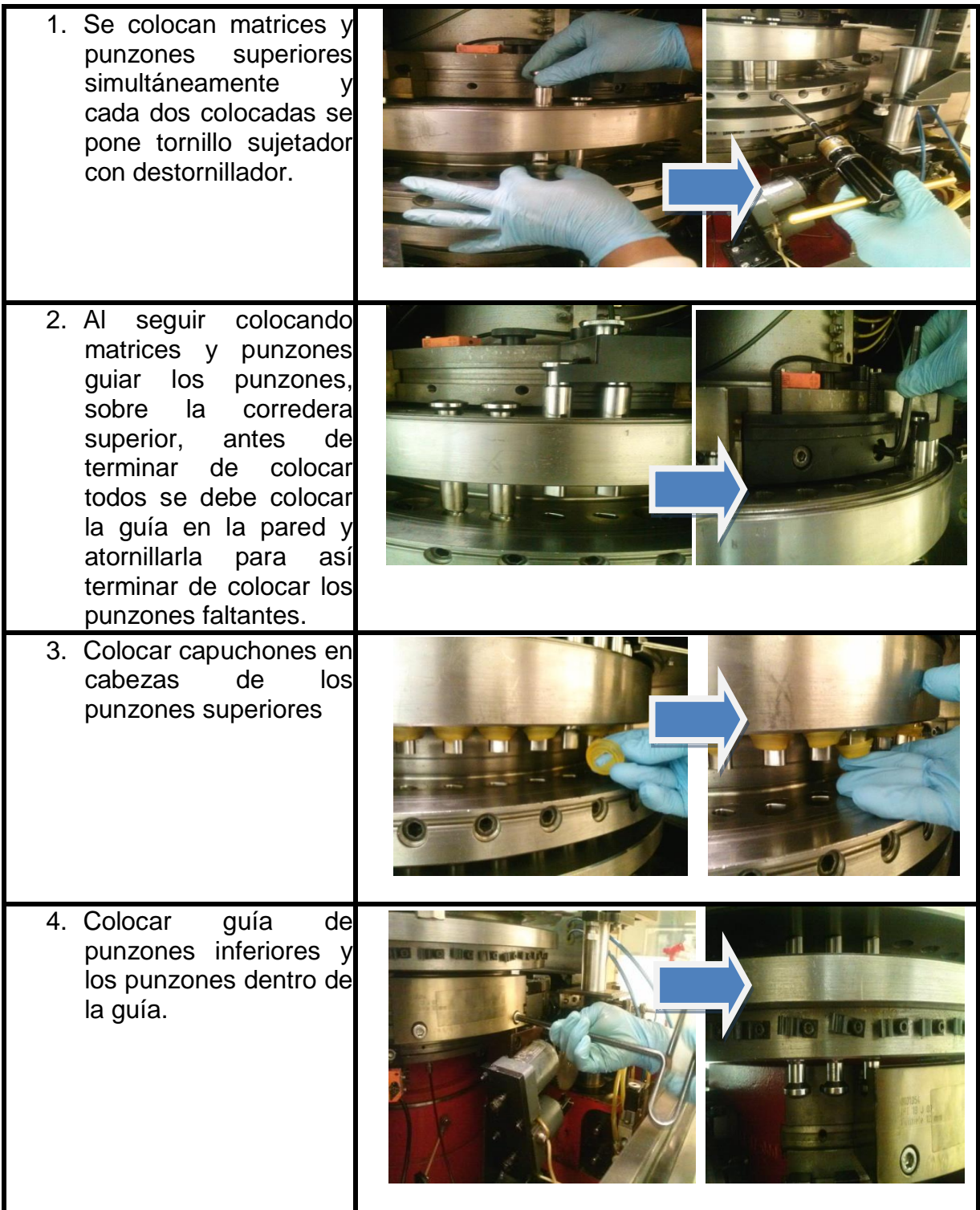

#### <span id="page-36-0"></span>**4.5 Procedimiento de manejo y control de punzones**

Con la creación de este procedimiento se cumple el objetivo de establecer las medidas estándar para el recibo, control, manejo, uso, limpieza y destrucción de punzones usados en las máquinas tableteadoras.

Se incluyen las instrucciones para el recibo de punzones nuevos ya que se debe contar con su dibujo técnico aprobado por el departamento de servicios técnicos, verificar que los punzones recibidos concuerden con las descripciones adecuadas, la cantidad correcta de punzones y matrices, se deben documentar la inspección y medida de los punzones y matrices en una bitácora, crear una tarjeta de limpieza y realizar la sanitización de estos.

Se debe realizar una inspección mayor de los punzones cuando estos han comprimido 100 millones de tabletas ó cuando se sospecha un defecto, en esta inspección se mide la longitud de trabajo del punzón y la longitud total del mismo tanto del punzón superior como del inferior y se documentará en la bitácora correspondiente.

Estas instrucciones están acompañadas con fotografías las cuales son guía para realizar la actividad de manera efectiva.

De igual manera se incluye en el procedimiento las instrucciones paso a paso con imágenes y texto de la limpieza y/ó pulido, haciendo notar que en el caso de tratarse de punzones con capa de cromo y titanio no se pulirán solo se limpiaran con alcohol isopropílico al 99.9%, también se agregan imágenes de la operación de la pulidora.

Por último el documento incluye el manejo de los punzones para su destrucción, para esto el coordinador o supervisor debe confirmar su destrucción, una vez hecho esto se documentará en el formato otorgado especificando el número de punzones, cuál era el producto fabricado con estos y la razón de porque se requiere la destrucción, una vez realizado el departamento de seguridad es el responsable de la disposición final de los punzones y se archiva la copia del formato sellado por este departamento.

Con este procedimiento se eliminan las malas prácticas de manufactura que se incurrían durante el manejo de este material antes y después del proceso de tableteado, así mismo se provee una visión de prevención que no se tenía con anterioridad lo cual ahorra tiempo y dinero, al prever el daño del material y en caso del desgaste se tiene una notificación de cuál es la vida útil restante del herramental, lo cual es de gran beneficio para evitar tener en almacén punzones de repuesto y generar gastos innecesarios.

#### **Tabla 4.5 representación de la medición de punzones**

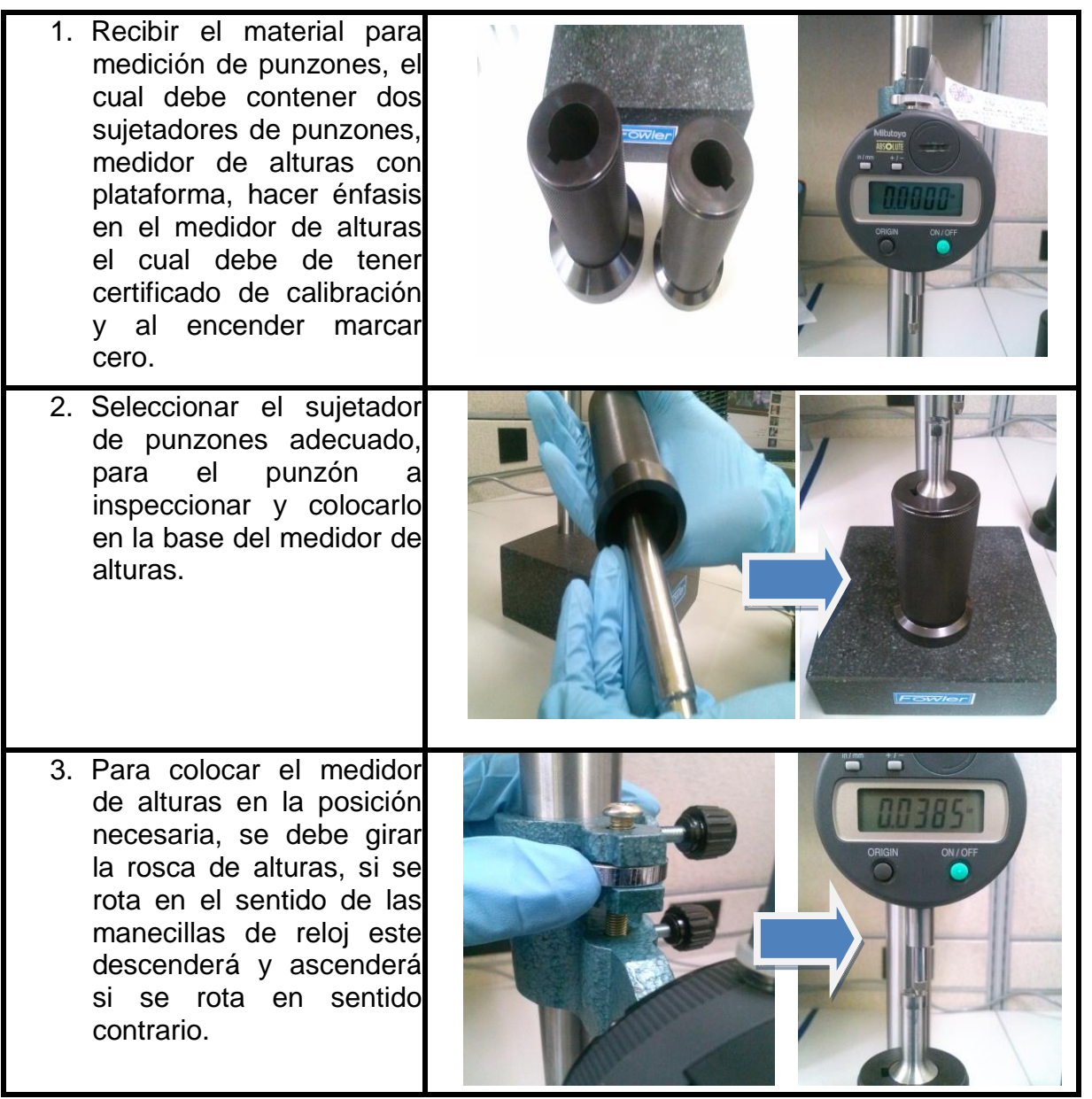

# <span id="page-38-0"></span>**CAPÍTULO 5 Ergonomía en la manufactura.**

#### <span id="page-38-1"></span>**5.1 Medición ergonómica.**

La producción, la interacción entre la fuerza de trabajo, los elementos del proceso y el ambiente, pueden generar circunstancias peligrosas que condicionan la aparición de accidentes, fatiga, lesiones o enfermedades. [5]

La manipulación manual de cargas es responsable, en muchos casos, de la aparición de fatiga física, o bien de lesiones, que se pueden producir de una forma inmediata o por la acumulación de pequeños traumatismos aparentemente sin importancia. Lesionando tanto los trabajadores que manipulan cargas regularmente como a los operadores ocasionales.

Las lesiones más frecuentes son entre otras: contusiones, cortes, heridas y lesiones musculo-esqueléticas, produciéndose en cualquier zona del cuerpo, pero son más sensibles los miembros torácicos y la espalda, en especial en la zona lumbar.

Al observar los puestos de trabajo en las instalaciones de la empresa, se observa que los procedimientos llevados a cabo para fabricar tabletas en la planta se realizan con los operadores en posición ortostática (en posición de pie) la mayor parte del tiempo y cargando objetos pesados como lo son los cuñetes (contenedores de plastico) llenos ya sea de materia prima o de tabletas, sacos de materia prima entre otras cosas.

Al realizar la acción de cargar estos objetos se observa que no todos lo hacen de manera correcta, aunque algunos si saben hacerlo. Al ser una actividad frecuente se decidió llevar a cabo una investigación sobre esta actividad.

Se encontró el problema que la mala ejecución al cargar los sacos de la materia prima para integrarlos al proceso lo que provoca daños al sistema musculoesquelético. Con base en esto se plantea la siguiente hipótesis: La realización mal ejecutada del trabajo por parte de los trabajadores probablemente se deba al desconocimiento de las repercusiones que trae consigo al cuerpo humano, el cargar de forma errónea los cuñetes.

Después de observar estas problemáticas, con el fin de tener información de los actuadores en la fabricación. Se decide realizar cuestionarios enfocados a los operadores de la empresa, la escolaridad mínima de cada uno es de bachillerato, los cuales han recibido capacitaciones por parte de la compañía para alcanzar un mayor nivel en la producción con entrenamientos desde salud física, sexual y sobre procesos de fabricación los cuales son muy frecuentes.

Con base en esto, el cuestionario no está limitado, el vocabulario manejado aquí incluye palabras que pueden ser desconocidas para quienes leen el presente documento. A continuación se incluyen los resultados que pretende ser únicamente ejemplificativo y no representativo de toda la muestra recolectada.

Los resultados cuantificables son los siguientes:

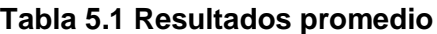

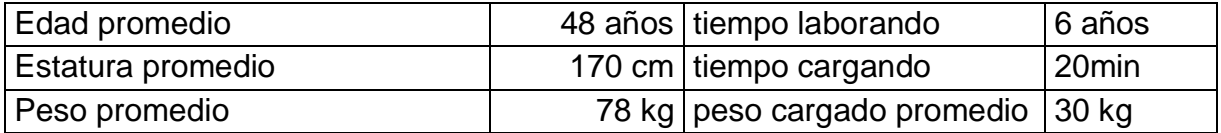

El cuestionario se realizó con 20 operadores de los 22 que laboran en el área de manufactura sólidos. Véase anexo 2 y 3**.**

Con base en esto se tiene que la población se encuentra formada por adultos jóvenes, con una estatura por encima de la promedio en México (165 cm dato de la INEGI), con un rango de peso moderadamente normal, con una estadía en la empresa de seis años realizando prácticamente las mismas actividades y rotando en los tres turnos que se tienen.

El tiempo promedio cargando de manera intermitente un objeto es de 20 minutos con un peso de 30 kg, siete kilos arriba de lo que una persona debería de cargar según el Instituto Nacional de Seguridad y Salud Ocupacional, NIOSH (23 kg). De los cuales solo el 82% de la población está capacitado para cargar por parte del departamento de EHS, los operadores refieren cargar los objetos doblando las rodillas y no realizan descansos en sus jornadas lo cual no se respondió sinceramente, ya que previo al cuestionario se realizó una inspección visual de los operadores durante su jornada de trabajo, donde se observa lo contrario.

El 93% de los operadores asegura cargar con facilidad los objetos pero al observar la respuesta sobre cual parte del cuerpo les molesta al finalizar, el 37% tiene dolores en la región lumbar y cervical, otro 43% asegura tener dolores en pantorrillas, una o ambas rodillas y el 20% restante presenta dolores en el esternocleidomastoideo y en los pies. Lo cual indica una ceguera de taller sobre la manera en que realizan sus actividades y un foco rojo ya que indican que al cargar les duele poco la espalda el 83% de la población, mientras que el 17% afirma que nada, pero solo el 9% de los que afirman no tener molestia al cargar no declararon un área del cuerpo que les molestara al final de su jornada.

#### <span id="page-40-0"></span>**5.2 Análisis ergonómico**

De acuerdo con la observación de la evidencia gráfica obtenida durante la fase de levantamiento de datos y recopilación de la información, se determinó aplicar los métodos de evaluación siguientes:

a) Rapid Entire Body Assessment (REBA): con el objeto de analizar las posturas críticas, adoptadas durante la ejecución de las tareas, en posición de pie, evaluando la postura en cuerpo entero.

Este método estima el riesgo de padecer trastornos corporales, relacionados con el trabajo, tomando en cuenta la carga física, los movimientos, posturas e incluso la gravedad. Es una herramienta sensible a los cambios inesperados de postura, como consecuencia normalmente de cargas inestables o impredecibles.

Los pasos previos antes de la aplicación del método son: determinar el periodo de observación, realizar la descomposición de las operaciones, registrar las diferentes posturas del trabajador y determinar las actividades realizadas con la parte derecha e izquierda del cuerpo. [6]

b) Manual Handling Assessment Charts (MAC): con el objeto de analizar tareas de levantamiento, descenso y transporte manual de carga. La metodología utiliza una escala cuantitativa para medir el riesgo y un código de colores para calificar cada factor, está basada en antecedentes de biomecánica, psicofísica y factores del entorno físico del proceso. [7]

Incluye procedimiento de evaluación rápida de tareas de levantamiento y descenso de cargas ejecutadas ya sea por una persona o por dos o más personas. Las consideraciones previas a la implementación son: tener un trabajador que realmente refleje el comportamiento usual de realizar la operación, tener en cuenta si se trata de un levantamiento ó descenso y si este se realiza de manera individual o en equipo.

Para la evaluación ergonómica de puestos y actividades de trabajo se observaron las actividades siguientes:

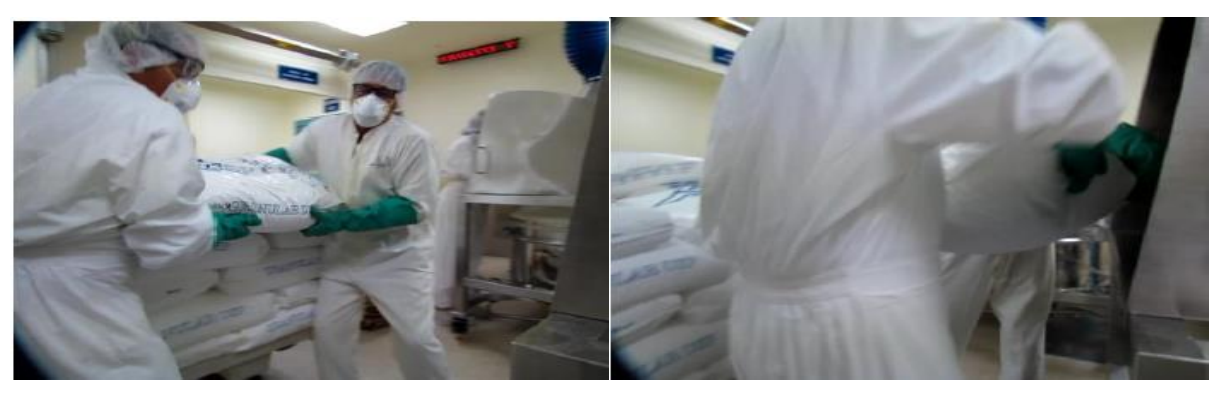

#### **MANEJO DE SACOS**

#### **Figura 5.1. Manejo de sacos por parte del personal de la empresa**

En esta operación se requieren dos operadores para el manejo de sacos de materia prima, la cual al ser recibida por parte del área de almacenes se coloca en las tolvas para suministrar el material a los bin´s (contenedores de metal) de mezclado, estos sacos tienen un peso aproximado de 20 kg, pero al realizarse un movimiento con torsión del tronco y con peso se decide realizar un análisis.

Al realizar un análisis REBA se obtiene una puntuación final de diez puntos lo cual indica que se requieren implementar cambios en la ejecución de la actividad, ya que el operador toma una postura encorvada y con torsión del tronco al colocar los sacos en las tolvas, se pueden realizar cambios tanto en la técnica de trabajo, considerar usar una tarima para descargar los sacos en las tolvas para no adoptar una postura de abducción del brazo y así elevar la altura del operador dado que las tolvas tienen una altura por encima de la cadera del mismo y los movimientos arriesgan la integridad de su columna vertebral. (Véase anexo 4).

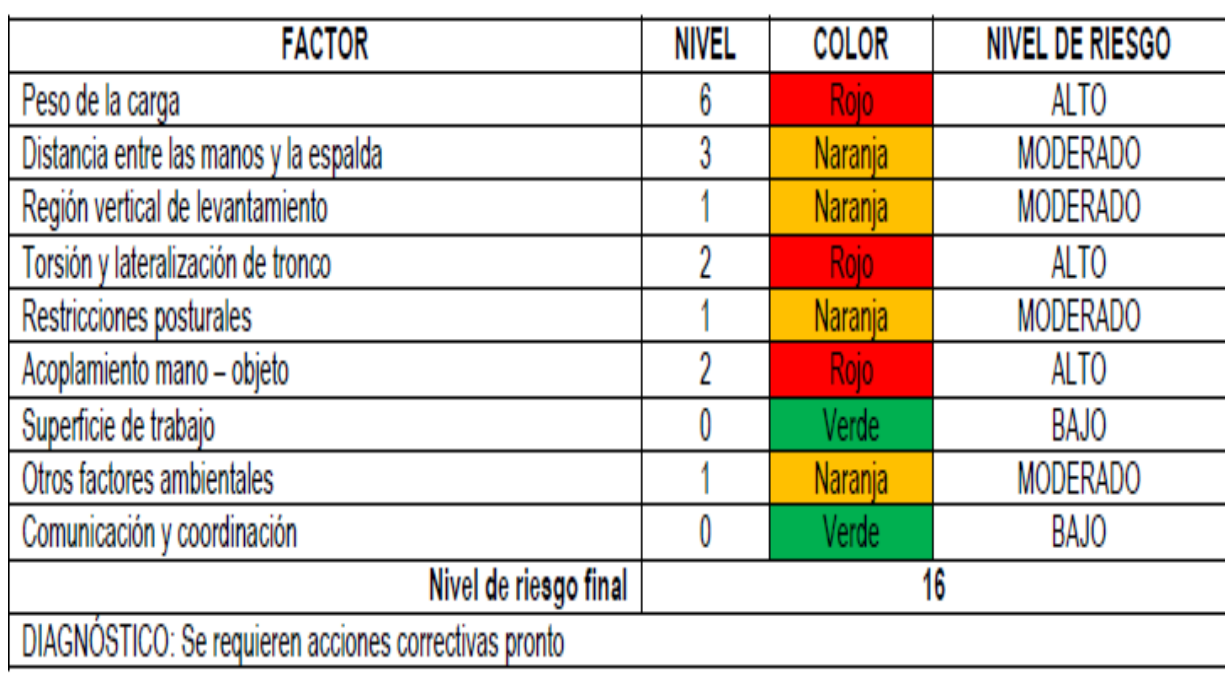

### **Tabla 5.2. Resultado del análisis de levantamiento de cargas durante el manejo de sacos por el método MAC**

Claramente se obtienen resultados que indican un riesgo alto en primera por el peso manejado, en segundo lugar se tiene un mal agarre del saco lo cual genera un esfuerzo extra al momento de levantarlo y sin duda esto se ve mas afectado al realizar la actividad con la cadera en torsión lo cual no solo afecta la región lumbár y la espalda completa, sino tambien un brazo recibe la mayor carga dependiendo de que lado sujete el saco, este desequilibrio perjudica la integridad del operador.

#### **CARGA DE CUÑETE SOBRE TARIMA**

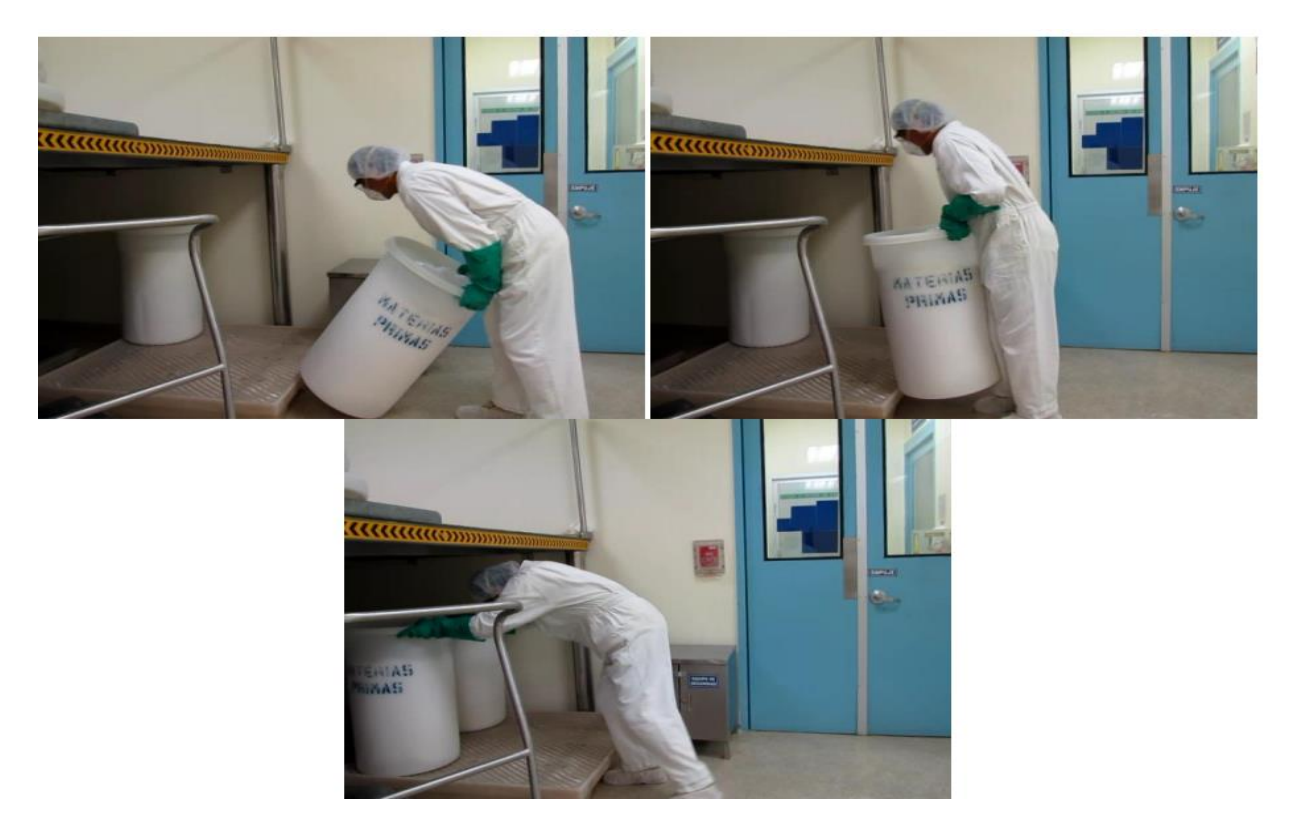

**Figura 5.2. Operador realizando carga de cuñete sobre tarima**

El trabajador rueda el cuñete de canto hasta la tarima que se encuentra debajo de la plataforma, dónde eleva el cuñete, apoyándose del bordo de la tarima y lo empuja hasta su ubicación final sobre ésta. Es recomendable revisar la técnica de trabajo, procurando usar el equipo mecánico (patín) para el manejo de la tarima, misma que debería de estar en el área del horno Lytsen, para minimizar el manejo manual de la carga.

El trabajador adopta una postura encorbada con una inclinacion hacia el frente perdiendo la curvatura natural de la region lumbar para manejar el cuñete. Se recomienda revisar la técnica de trabajo y considerar realizar la operación con la tarima fuera de la plataforma y ayudarse con el patín. El resultado obtenido por REBA indica un valor de nueve lo cual indica que se tiene un riesgo alto en la acción por lo que se debe realizar una investigación e implementar cambios. (Véase anexo 5)**.**

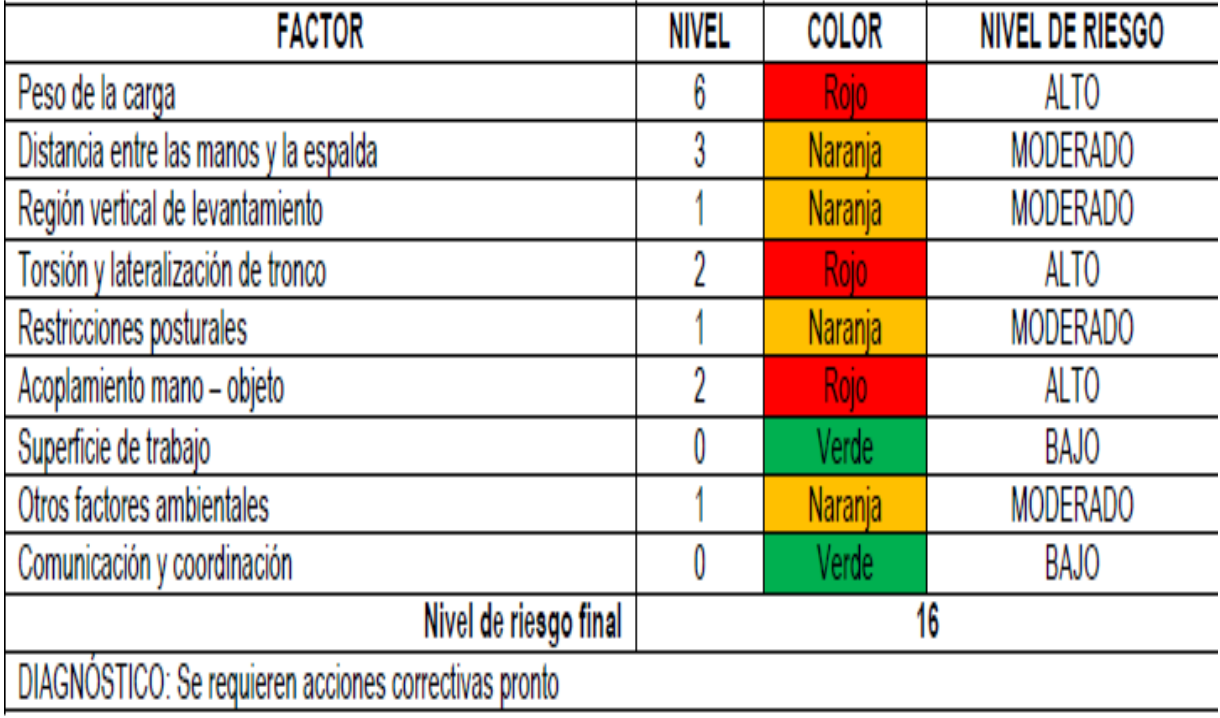

### **Tabla 5.3. Resultado del análisis de carga de un cuñete sobre la tarima por el método MAC**

Con este análisis también se obtienen niveles altos de riesgo, lo cual indica que se requiere tomar medidas correctivas pronto para prevenir una afectación en la salud física de los trabajadores del área. Ya que la carga de cuñetes es una actividad contínua y se pueden generar lesiones músculo-esqueléticas, en la región lumbar así como en muñecas, brazos y hombros lo cual llevaría a generar una incapacidad innecesaria, lo cual no solo afecta económicamente sino también en los tiempos de manufactura ya que el remplazo de un trabajador requiere demasiados costos.

### **MANEJO DE CUÑETES**

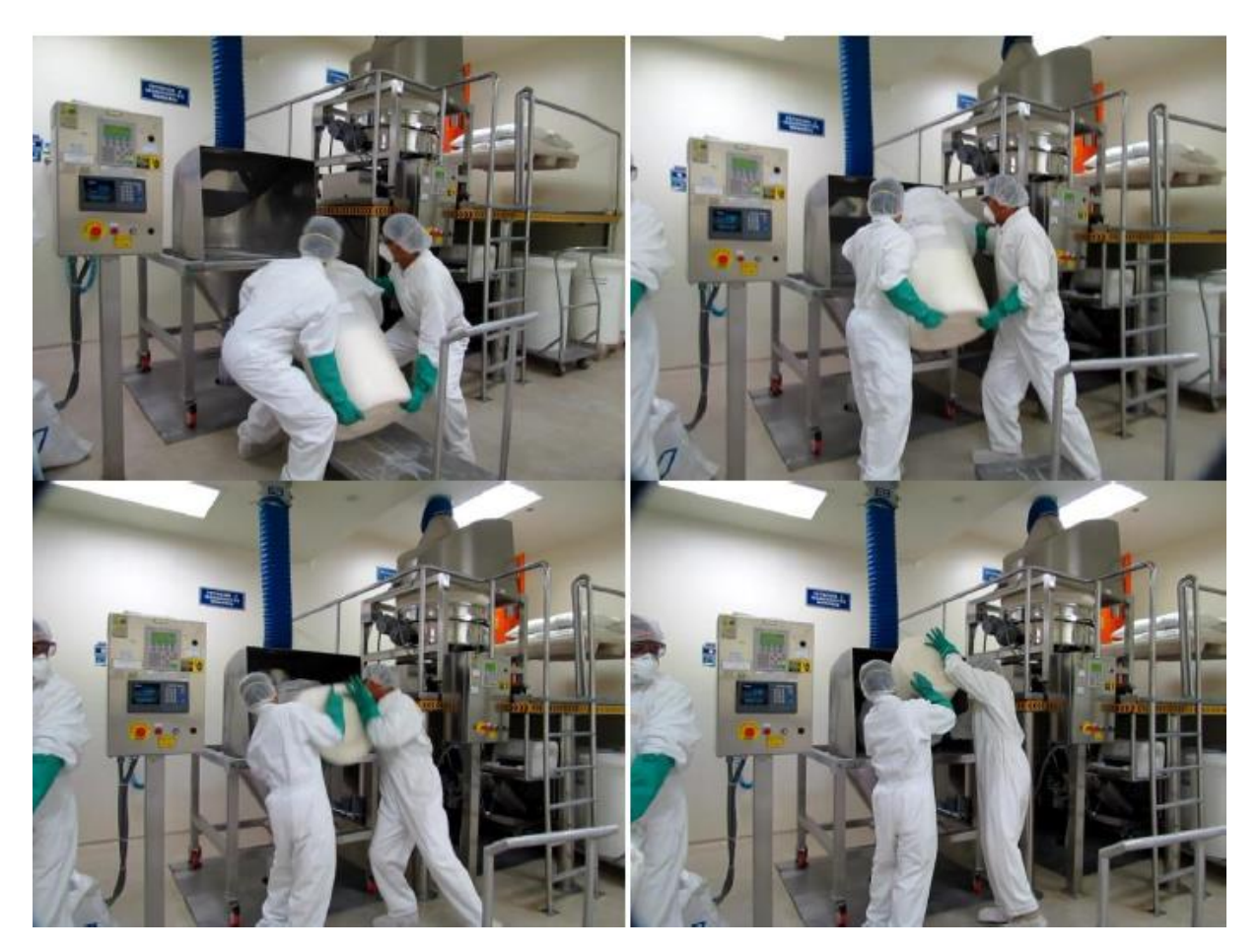

**Figura 5.3. Manipulación de cuñetes**

Esta operación es recurrente ya que no solo se llenan tolvas de suministro sino que también se realiza en ocasiones en el área de las tableteadoras cuando el cuarto de descarga no se encuentra en condiciones, lo que implica el suministro a la misma por medio de este método.

El análisis REBA implementado da un valor 13 lo cual es un riesgo muy alto y requiere una modificación lo más pronto posible, en esta actividad se observan afectaciones en el brazo, antebrazo y del miembro pélvico derecho ó izquierdo según corresponda a que trabajador se observa ya que este realiza un cambio importante en la postura al levantar el cuñete desde el piso y hasta por encima del hombro por lo que, adopta una postura anormal generando un ángulo en la región sacra para colocar el recipiente en la tolva.

Se puede agregar una mesa de descanso a la mitad de la altura de la tolva para así adoptar una postura diferente y con un mejor apoyo descargar el contenido del cuñete sin tanto esfuerzo. (Véase anexo 7).

| <b>FACTOR</b>                                         | NIVEL | <b>COLOR</b> | <b>NIVEL DE RIESGO</b> |
|-------------------------------------------------------|-------|--------------|------------------------|
| Peso de la carga                                      | 6     | Rojo         | ALTO                   |
| Distancia entre las manos y la espalda                | 6     | Rojo         | ALTO                   |
| Región vertical de levantamiento                      | 3     | Rojo         | ALTO                   |
| Torsión y lateralización de tronco                    | 2     | Rojo         | ALTO                   |
| Restricciones posturales                              |       | Naranja      | <b>MODERADO</b>        |
| Acoplamiento mano - objeto                            | 2     | Rojo         | ALTO                   |
| Superficie de trabajo                                 | 0     | Verde        | <b>BAJO</b>            |
| Otros factores ambientales                            |       | Naranja      | <b>MODERADO</b>        |
| Comunicación y coordinación                           |       | Verde        | <b>BAJO</b>            |
| Nivel de riesgo final                                 | 21    |              |                        |
| DIAGNÓSTICO: Se requieren acciones correctivas pronto |       |              |                        |

**Tabla 5.4. Resultado del análisis de manejo de cuñetes por el método MAC**

Al tener movimientos combinados se tiene una operación muy agresiva para el operador ya que se perjudica desde la región sacra, lumbar y cervical, incluyendo los brazos y manos. Se requiere una corrección pronta.

## <span id="page-46-0"></span>**5.3 Implementación de ergonomía**

En conjunto con el departamento se realizan entrenamientos para enseñar la técnica apropiada del levantamiento manual de cargas, siguiendo los lineamentos de realizar un levantamiento por medio de la flexión de piernas, sujetando el enmarcado de la carga, para garantizar un asimiento que asegure la carga y mantenerla pegada al cuerpo durante la maniobra, con los codos lo más cercanos (casi pegados) al cuerpo; en vez de flexionar la espalda casi en ángulo de 90°.

Con ello se disminuirá sustancialmente el riesgo de lesión en los discos intervertebrales de la región lumbar. Se colocaron en las áreas de trabajo posters con la información tal y como se muestra en la siguiente imagen. Con ello se pretende eliminar el riesgo de lesión en los discos intervertebrales de la región del cuello.

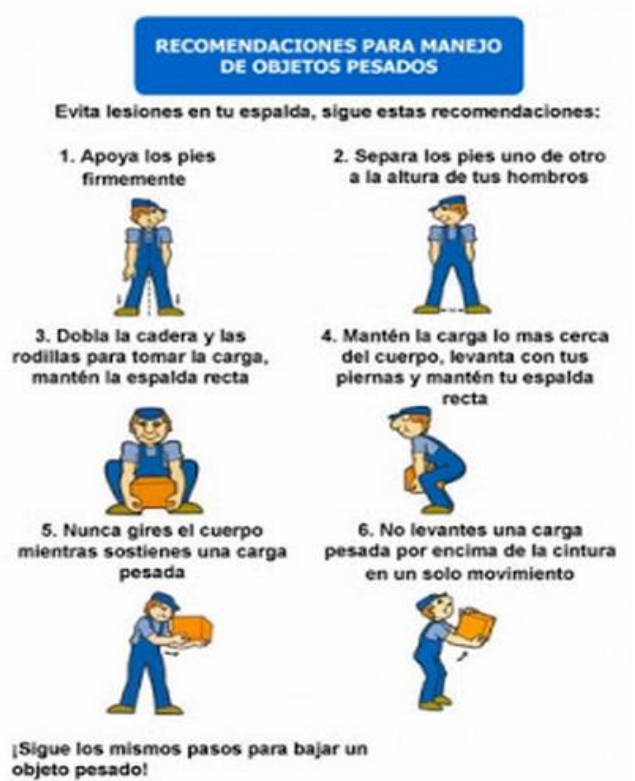

**Figura 5.4. Modelo del levantamiento de objetos.**

En respuesta a la manipulación de sacos se disminuyen las distancias de transporte, procurando localizar la carga en un punto cercano colocando mesas a la altura de las tolvas, ya sea del origen al destino de la carga o viceversa. En todo caso, para aligerar las actividades de transporte manual, se instruye a los operadores en el uso del patín para realizar los recorridos, donde la distancia no sea mayor a 30 m ya que si se supera esta distancia se debe de usar un montacargas.

El peso de algunos contenedores o de materiales para fundir, excede el límite recomendado NIOSH (23 kg) por lo que en el caso de las tabletas, el operador tiene las instrucciones de colocar cargas de 23 kg en cada cuñete, para esta actividad se asignaron nuevos cuñetes de otras áreas ya que al producirse lotes muy grandes se requieren más cuñetes para almacenar las tabletas.

Al realizar este cambio también se les instruye que es necesario manipular los contenedores o materiales a una altura apropiada que no implique que los trabajadores los tomen fuera de la zona de seguridad recomendada; en la Figura 5.5, se muestra esta zona junto con los pesos máximos recomendados en cada sector, en función del lugar en que se maneja la carga, de acuerdo con las indicaciones de la Guía Técnica para la Manipulación Manual de Cargas, desarrollada por el INSHT de España. Como podrá observarse, la región más segura está entre hombros y muslos, pegado al cuerpo.

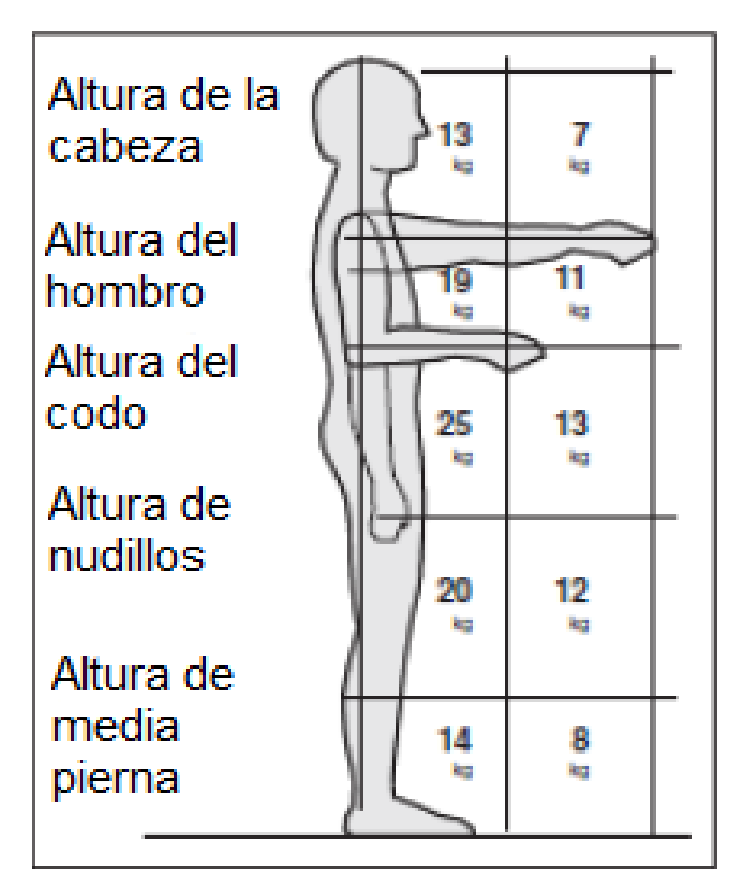

**Figura 5.5. Pesos máximos soportados por el cuerpo**

Se hacen recomendaciones al área de EHS para incluir periodos de descanso ya que es sustancial en el trabajo. Para mantener un nivel de atención considerable, es imprescindible introducir pausas a diferentes frecuencias y no siempre fácilmente predecibles, para recuperar los niveles óptimos de rendimiento esperados y no generar daños a la salud.

También se recomienda realizar una buena planificación del tiempo de trabajo y de descanso ya que aporta mayor eficiencia productiva, menor fatiga, con un mejor control de la misma. Utilizando criterios ergonómicos el diseño del puesto de trabajo debe contemplar aspectos como:

- a) Las medidas antropométricas esenciales para la elección del mobiliario, y funcionales, básicas en el diseño de los movimientos y alcances.
- b) Las necesidades y exigencias físicas y psicológicas del trabajo.
- c) Los requisitos mínimos de seguridad y salud en el trabajo.
- d) La normativa específica que pudiera afectarle, en caso de existir.
- e) Exámenes ortopédicos periódicos, para evitar enfermedades del trabajo.

# <span id="page-50-0"></span>**CAPÍTULO 6. Conclusiones**

Al implementar herramientas de medición tipo OEE, SMED, 5´s y ergonómicas se debe sensibilizar a los operadores y tranquilidad de que los resultados arrojados no serán motivo de sanción o incluso de despido. Ya que uno de los principales problemas al momento de la implementación, es la presión laboral que se crea por miedo a sanciones, lo que lleva a tener resultados que son muy atípicos, uno de los factores que beneficiaron a tener resultados más acertados fue el de involucrar a los trabajadores en las tomas de decisiones. Ellos al ser los clientes y la voz del proceso, señalan las áreas de oportunidad de manera ágil así como al escucharlos se genera un ambiente de confianza y de esta manera se agrega valor al personal.

Una vez generada la confianza con el personal de que los comentarios realizados por ellos serán escuchados se obtiene un ambiente laboral de mayor tranquilidad y de aportación en todos los aspectos, lo cual crea una cultura de mejora continua y de pertenecía.

Al realizar cambios tanto para la estandarización del ensamble, desensamble y manejo de punzones, se obtuvo una resistencia mínima ya que principalmente se realizaron los cambios con base en la experiencia de los dueños del proceso, de esta manera el grado de aceptación de los elementos restantes del personal fue mayor debido a que los cambios no se imponen sino son el resultado de las aportaciones de los operadores con mayor experiencia. Esto aunado a las herramientas empleadas llevo a una mejora eficaz en los procesos y una estandarización al momento de ejecutar las diversas actividades, lo que significó una reducción específicamente en el cambio de formato mayor reduciendo el tiempo de 5.8 a 1.35 horas en promedio para llevar a cabo la actividad, esto significa la posibilidad de aumentar la producción diaria en 543 mil tabletas ó en su defecto desviar los recursos humanos a otras actividades que generen valor. Otro factor importante fue realizar la documentación del proceso de manera fotográfica usando como modelo a los mismos operadores, lo cual generó un ambiente de integración al nuevo cambio realizado.

Es de gran importancia llevar a cabo un estudio y análisis de las posturas y cargas que se realizan en cualquier centro de trabajo, como para el caso del área de tableteado. Pero se deben tomar en cuenta las demás áreas, con el objetivo de generar un ambiente laboral más cómodo para los trabajadores, es decir, evitar que haya accidentes, lesiones y/o enfermedades provocadas por el mal estado en que se encuentre el lugar de trabajo o por las malas ejecuciones por parte de los trabajadores.

No plantear el objetivo de generar una cultura de seguridad dentro de la empresa, sobresalió que éste era un error ya que si los trabajadores realizan sus respectivas responsabilidades apegados a los lineamientos ergonómicos, en primer lugar van a disminuir, prevenir accidentes, enfermedades provocadas por posturas sostenidas o por cargas repetitivas, con esto se reduce ausentismo por hospitalización, rehabilitación, etc. y en segundo lugar va a aumentar la productividad de las personas, lo que generaría mayores ingresos para la compañía.

Las herramientas empleadas en el proyecto fueron acertadas y ejecutadas de acuerdo a las necesidades observadas, lo que se pudo haber realizado mejor es la inclusión del personal a la ideología de mejora continua para poder proponer y desarrollar de manera fluida las medidas preventivas y protectoras tanto del proceso manufactura así como de la integridad de los trabajadores.

## <span id="page-52-0"></span>**Bibliografía**

[1] Bristol Myers Squibb, "Historia", revisado en marzo 2015, URL: http://bms.com.mx/ourcompany/Pages/history.aspx

[2] Chase, R. y Aquilano, Nicholas, J., 2000 Administración de producción y operaciones: Manufactura y servicios. Octava Edición. McGraw Hill.

[3] Lotus Notes, 2014, Base de datos de la empresa.

[4] Summers, D., 2006 Administración de la Calidad. México: Pearson Educación.

[5] Pérez, J., 2010 Gestión por Procesos. Cuarta Edición. Madrid: ESIC.

[6] D'Alessio, F., 2004 Administración y dirección de la producción Enfoque estratégico y de calidad. Segunda edición. México: Pearson Educación.

[7] Corlett, E. y Bishop, R., 1976. A technique for assessing postural discomfort ergonomics 19 (2), pp. 175-182.

[8] Hignett, S. y Mc Atamney, L., 2000, REBA: Rapid Entire Body Assessment. Applied Ergonomics, 31, pp.201-205.

[9] Hignett, S., 1994. Using computerised OWAS for postural analysis of nursing work. In: Robertson,S. (Ed.),Contemporary Ergonomics. Taylor & Francis,London, pp. 253-258.

<span id="page-53-0"></span>Comentarios Administración de Talento Nombre, firma y fecha 1.- Elaboración de certificados de lectura y registros de entrenamientos para personal de 1.- Elaboración de Diagrama de Gant con la fechas de vencimiento de los SOP's para su Definición de Objetivos Instrucciones: Indique las actividades definidas para poder logar el objetivo. Supervisor Solicitante pinte **InternsBMS** - Dar seguimiento del personal para efectuar dichas correcciones 3.- Seguimiento en la Calificacion del personal operativo del área. 1.- Elaboración de correcciones para enviar a cilco de revisión vombre Actividades 1.- Recibir ordenes por parte de Documentación 2.- Elaboración de examenes correspondientes 2.- Actualizacion de procedimientos en LOTUS 2.- Actualizacion de procedimientos en LOTUS 4.- Publicación del procedimiento actualizado 4.- Publicación del procedimiento actualizado 4.- Entregar correcciones a Documentación **A Kingdom** nternBMS (Becario) may fecha 3.- Capacitación al personal del área 3. Capacitación al personal del área 2.- Revisar tipo de corrección nuevo ingreso actualizacion Peso% 100% 40%  $30%$ 15% 15% Fecha Entrega 29 OCT 2014 29 OCT 2014 29 OCT 2014 29 OCT 2014 **Bristol-Myers Squibb** Nombre Intern Gómez Camargo Rodrigo 29 JUL 2014 29 JUL 2014 29 JUL 2014 Area Producción SOL ADS JUL 2014 Supervisor Manuel Espitia Fecha Inicio Semestre: Noveno agregando el armado desarmado Actualización de MBR's del área de Capacitación del personal del área Actualización de procedimientos Apoyo y disminución de de Sólidos manufactura correcciones de SOP'S producción de sólidos de equipos Objetivo

### **Anexo 1. Definición de objetivos primer trimestre**

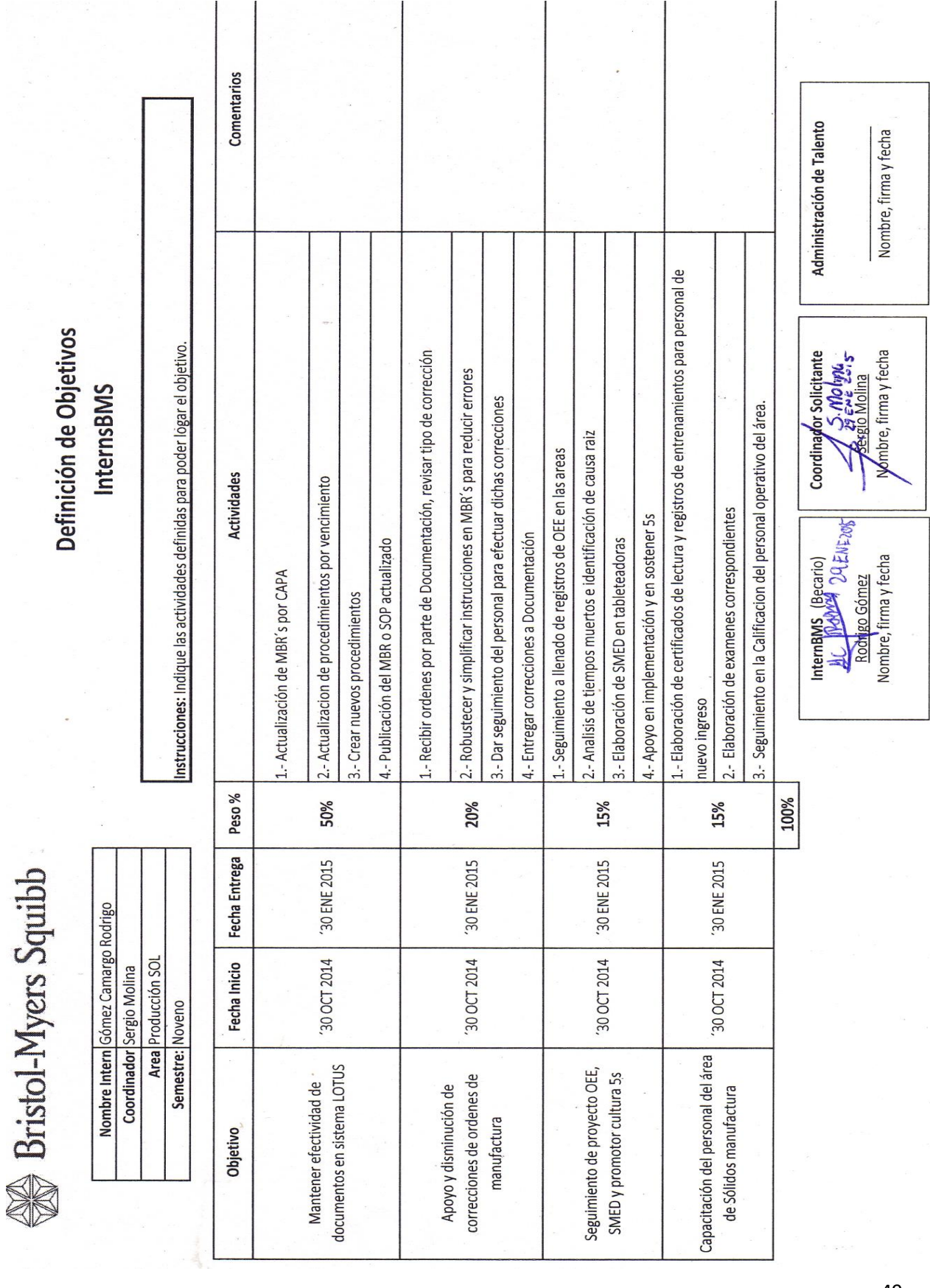

# **Anexo 2. Definición de objetivos segundo trimestre**

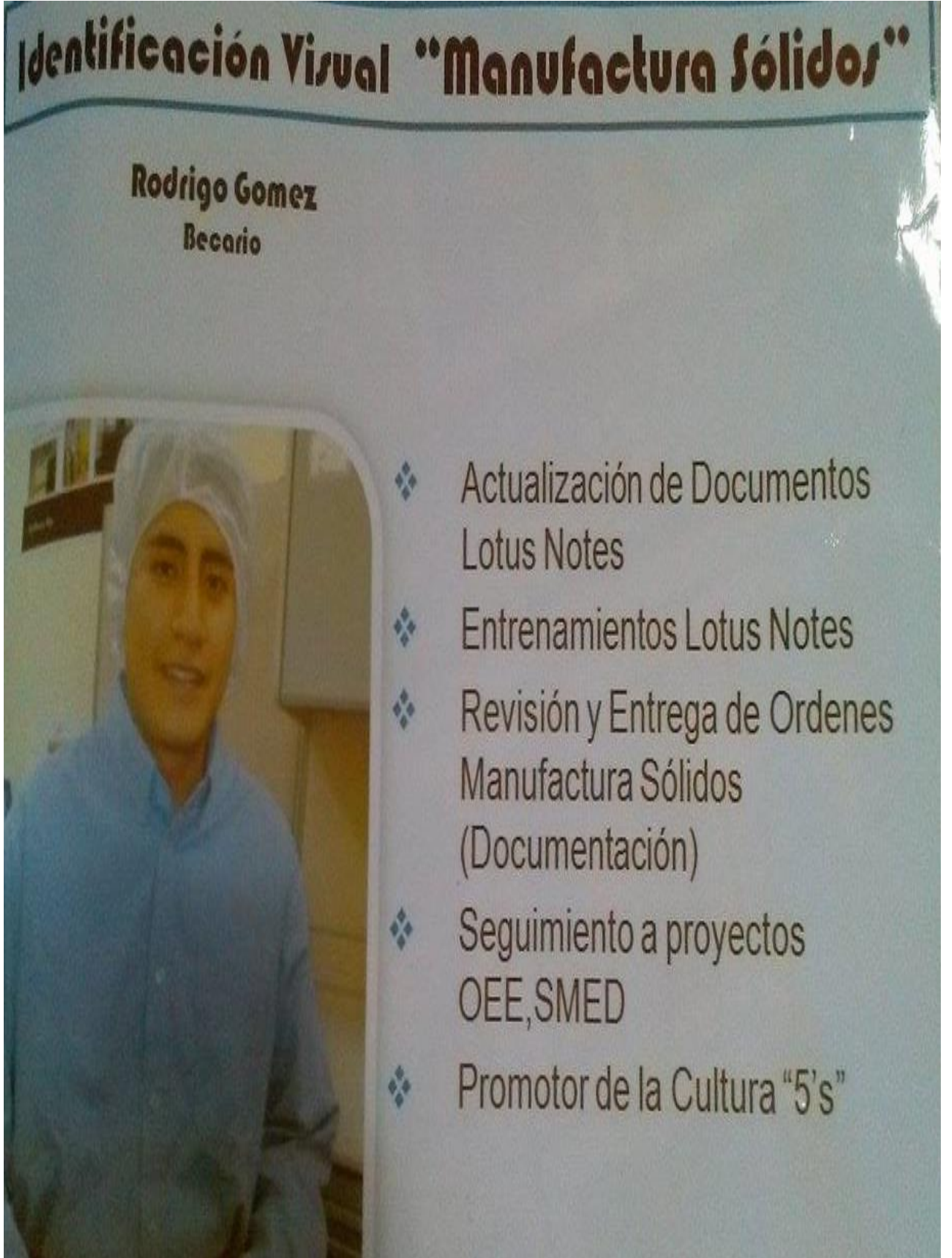

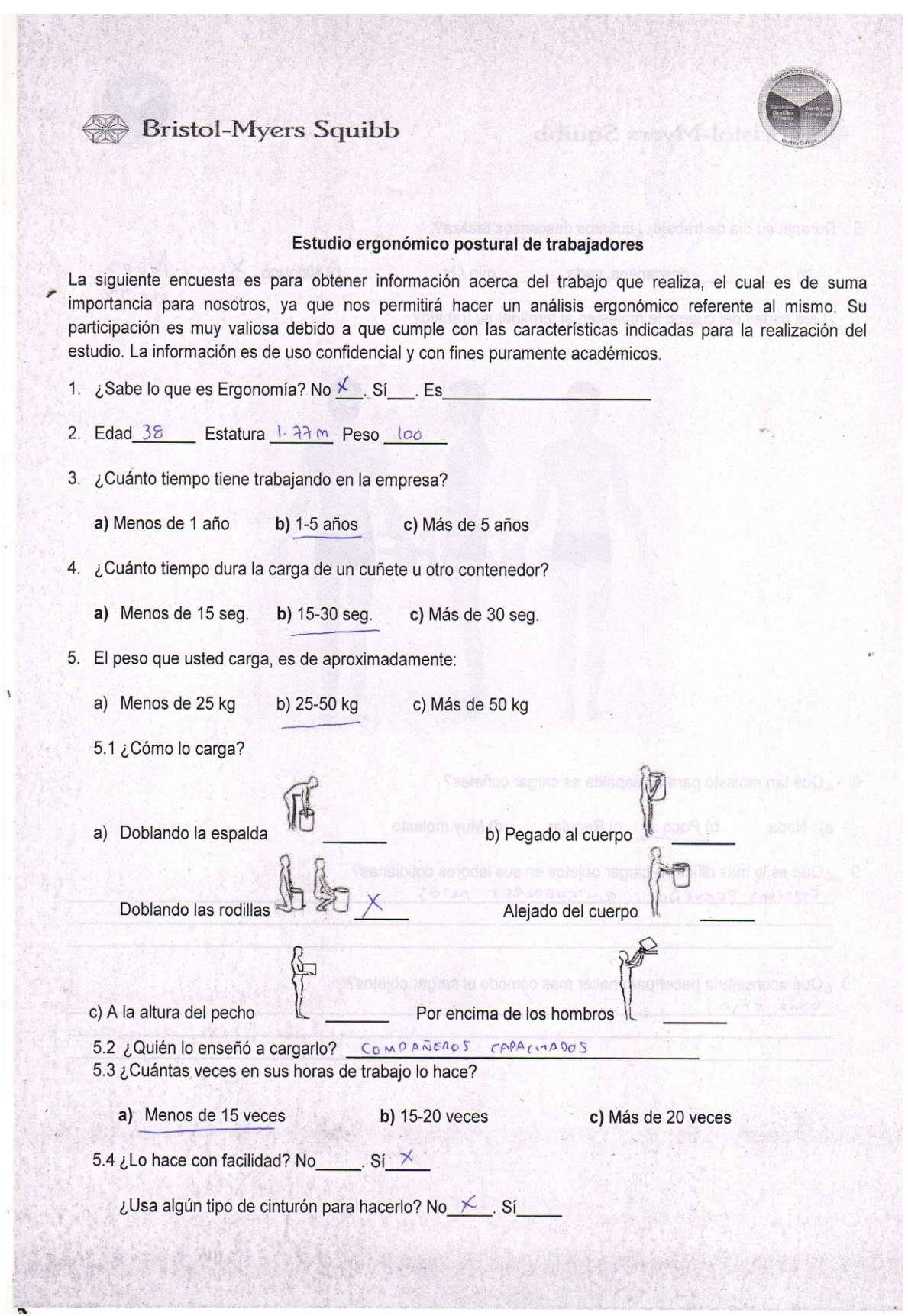

 $\bar{y}$ 

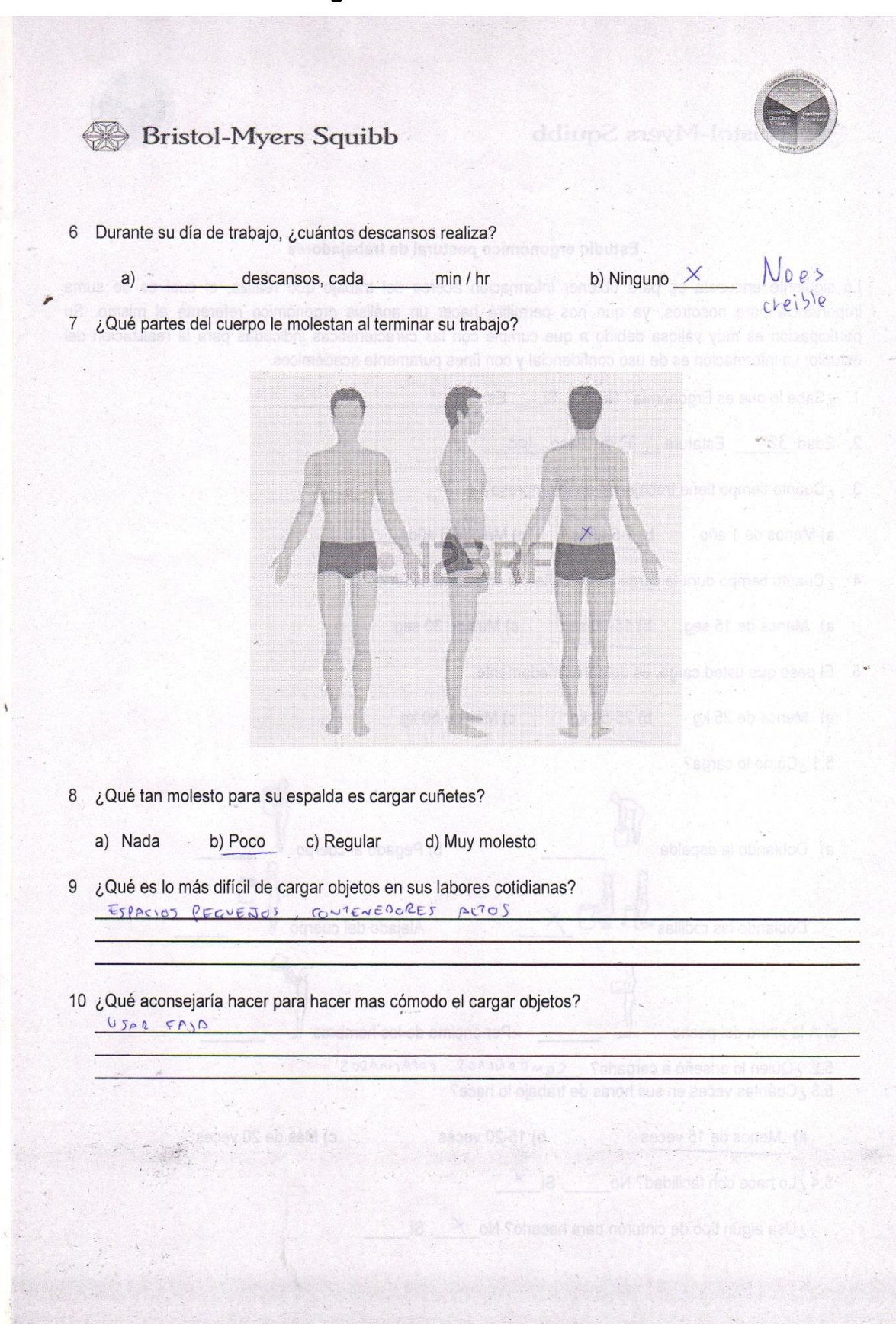

## **Anexo 5. Página 2 del cuestionario realizado**

#### **Anexo 6. Evaluación REBA de la Carga de cuñete sobre tarima**

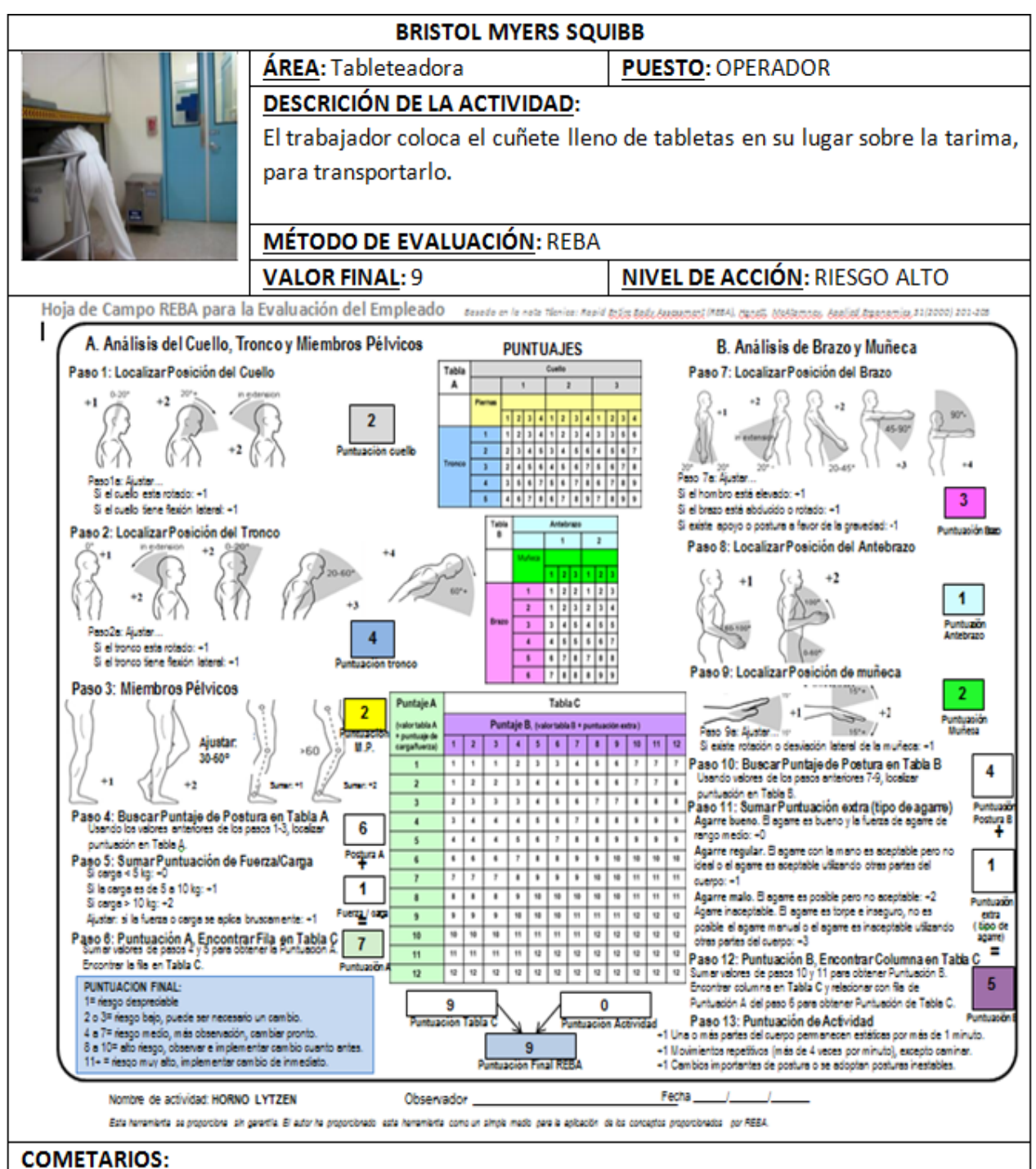

De acuerdo con los resultados, la operación requiere de investigación e implantar cambios.

#### **OBSERVACIONES:**

Se observa el brazo izquierdo.

El trabajador adopta una postura desgarbada para manejar el cepillo. Se recomienda revisar la técnica de trabajo y considerar realizar la operación con la tarima fuera de la plataforma y ayudarse con el patín.

#### **Anexo 7. Evaluación REBA del Manejo de sacos**

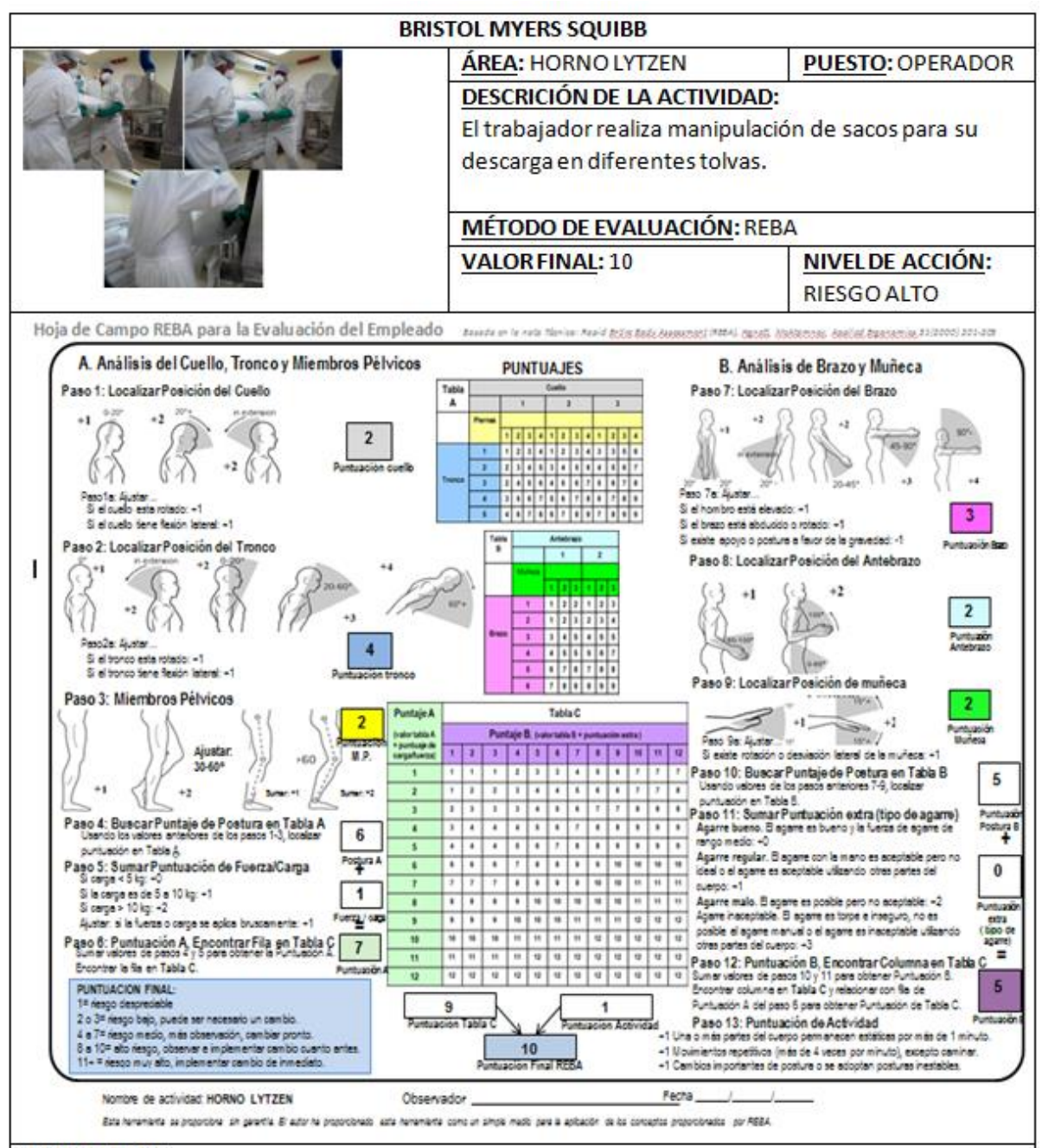

#### **COMETARIOS:**

De acuerdo con los resultados, la operación requiere de investigación e implantar cambios cuanto antes.

#### **OBSERVACIONES:**

Se observa el brazo derecho.

El trabajador adopta una postura desgarbada para colocar los sacos en las tolvas. Se recomienda revisar la técnica de trabajo y considerar el uso de una tarima para descargar los sacos en las tolvas y no se adopte la postura de abducción en brazo, y así elevar la altura del operador dado que las tolvas tienen una altura por encima de la cadera del mismo.

### **Anexo 8. Evaluación REBA del Manejo de cuñetes**

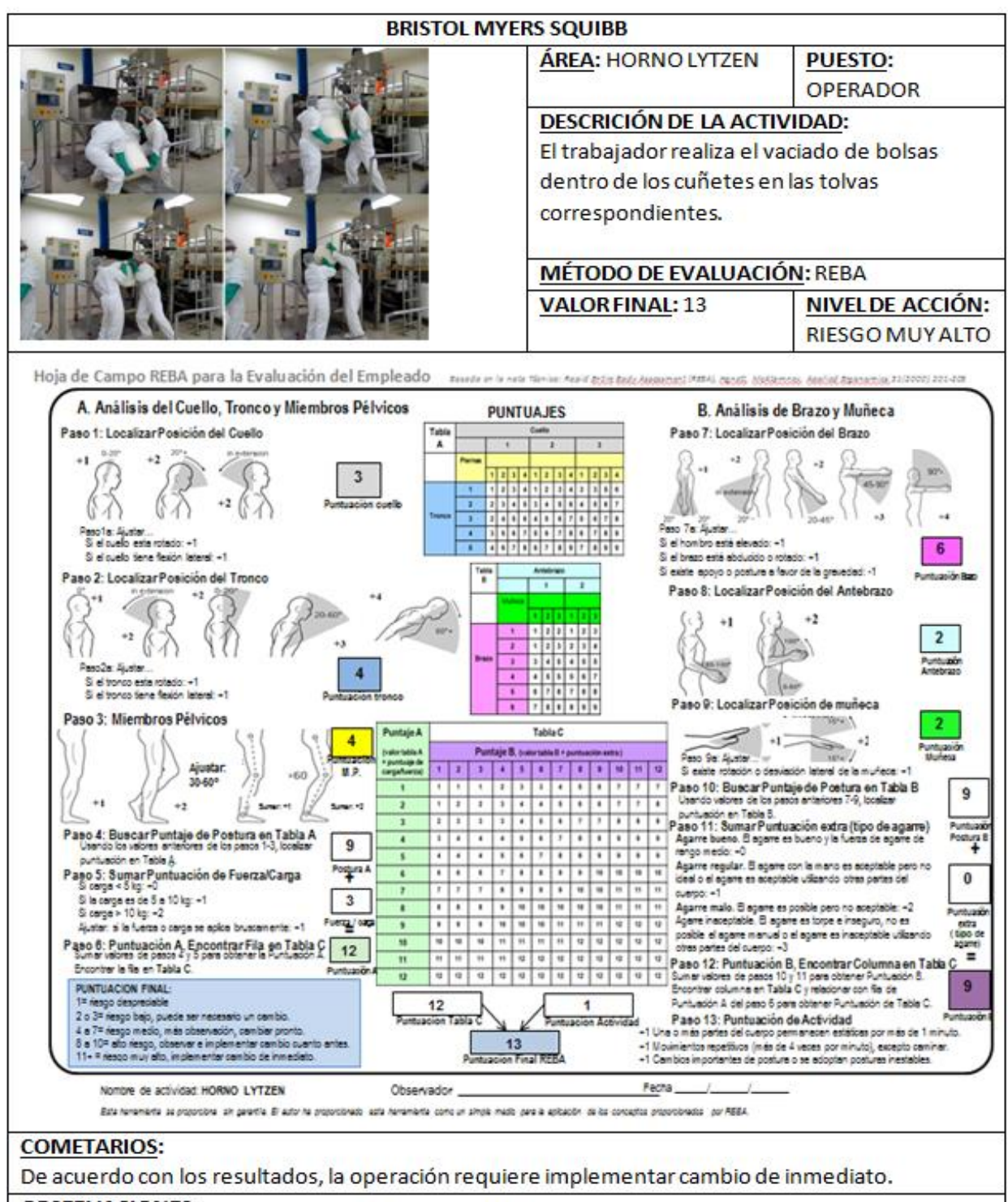

#### **OBSERVACIONES:**

Se observa el brazo, antebrazo y miembro pélvico derecho.

El trabajador realiza un cambio importante de postura al levantar desde el piso y hasta por encima del hombro el cuñete, adopta una postura desgarbada para colocar el cuñete en la tolva. Se recomienda revisar la técnica de trabajo y considerar el uso de una mesa como descanso a la mitad de la altura de la tolva para adoptar una postura diferente con mejor apoyo y descargar el contenido de la bolsa sin tanto esfuerzo.

#### **Anexo 9. Documento probatorio de la estancia en el laboratorio**

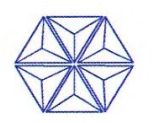

Bristol Myers Squibb de México, S. de R.L. de C.V. Calz. de Tlalpan 2996, Col. Santa Ursula Coapa, 04870, México, D.F. Tel. 5723-9700

México, D.F. a 24 de Febrero de 2015

A quien corresponda:

Por medio de la presente comunico que GOMEZ CAMARGO RODRIGO formo parte del área de Producción de Bristol Myers Squibb de México, S de RL de CV, división GMS desarrollándose como becario en un periodo de tiempo del 29 de Julio de 2014 hasta el 27 de Febrero de 2015.

Atentamente,

Fernanda de Lara Fragoso. **Recursos Humanos GMS**